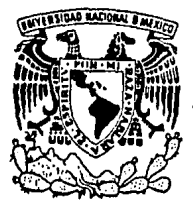

Universidad Nacional Autónoma de México

FACULTAD DE INGENIERIA

### SISTEMA AUTOMATIZADO PARA PERFORAR CIRCUITOS IMPRESOS

 $\mathbf T$  $\mathbf{E}$ S.  $\mathbf{I}$ s Que para obtener el Título de  $\cdot$  : INGENIERO MECANICO **ELECTRICISTA** P r e s e n t. a  $n \rightarrow 1$ **AD'HYVER DE LAS DESES DE JUILLAC WIECHERS, PAUL GEREZ** JULIO **SABORIT** 

DIRECTOR: ING. JUAN CARLOS ROA BEIZA

México, D.F.

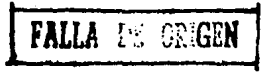

1991

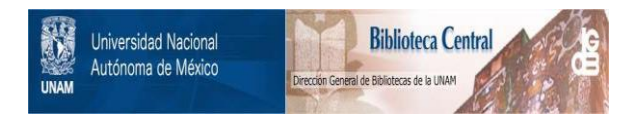

### **UNAM – Dirección General de Bibliotecas Tesis Digitales Restricciones de uso**

### **DERECHOS RESERVADOS © PROHIBIDA SU REPRODUCCIÓN TOTAL O PARCIAL**

Todo el material contenido en esta tesis está protegido por la Ley Federal del Derecho de Autor (LFDA) de los Estados Unidos Mexicanos (México).

El uso de imágenes, fragmentos de videos, y demás material que sea objeto de protección de los derechos de autor, será exclusivamente para fines educativos e informativos y deberá citar la fuente donde la obtuvo mencionando el autor o autores. Cualquier uso distinto como el lucro, reproducción, edición o modificación, será perseguido y sancionado por el respectivo titular de los Derechos de Autor.

#### INDICE

## - JUSTIFICACION DEL TEMA

**TEXA** 

- INTRODUCCION

I " DISEÑO MECANICO "

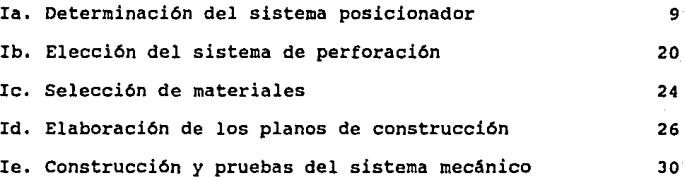

#### - II " DISEÑO ELECTRONICO "

IIa. Investigación de las salidas de instrucciones del programa diseñador de circuitos impresos 36 IIb. Diseño del controlador del equipo mecánico 44 lle. Implementación *y* pruebas del controlador 58 IId. Diseño de la interfase computadora-controlador 59 lle. Implementación *y* pruebas de la interfase 61

**PAG.** 

1

7

34

#### **TEllA**

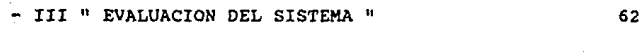

INDICE

**PAG.** 

71

74

77

101

113

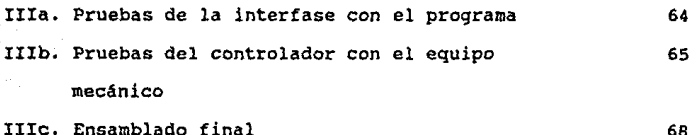

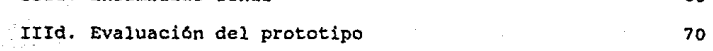

- CONCLUSIONES

- BIBLIOGRAFIA

- APENDICE "A"

- APENDICE "B"

- APENDICE "C"

## JUSTIFICACION

TEMA

DEL

#### JUSTirICACION DEL TEMA

Hoy en dia, debido a los problemas y múltiples ocupaciones que tiene el Hombre, uno de los principales objetivos que busca resolver es el tratar de hacer las cosas con mayor velocidad, facilidad, exactitud y preferentemente mediante procesos automáticos. Es por esto que decidimos realizar un prototipo perforador automático de circuitos impresos, ya que con este dispositivo, cumplimos con el objetivo antes mencionado, elaborando asl una herramienta nueva para el progreso de México.

La máquina perforadora es capaz de horadar circuitos impresos hasta de 140 x 140mm. Estos deben estar provistos de una ceja de Smm por lado, con la cual la tableta impresa será sujetada, siendo el tamaño máximo del circuito impreso de 150 x 150mm. Consideramos que este tamaño no es de uso industrial, pero sí de uso de laboratorio en el cual los requerimientos no son tan grandes.

El dispositivo tiene la capacidad de realizar una perforación cada 2.54mm (0.1") en ambas direcciones "X" y "Y". La resolución fue adoptada en base a que las patas de conexión de un circuito integrado tienen la separación de 2.54mm (0.1"), por lo que se consideró que no era necesaria mayor resolución.

Esta resolución nos lleva a una limitante. Al momento de realizar el diseño del circuito impreso en el programa designado, hay que quardar siempre un espacio mínimo de 2.54mm entre "isla"

-2-

#### JUSTIFICACION DEL TEMA

e "isla" en forma matricial, ya que se utilizó el programa "SMART-WORK", que en la parte inferior izquierda de la pantalla de disef\o nos muestra las coordenadas en la que se encuentra el cursor, y as! poder guardar siempre la mlnima resolución.

# INTRODUCCION

#### INTROOUCCION

Para la fabricación de la máquina perforadora de circuitos impresos, se llevaron a cabo tres procesos principalmente:

l. - Mecánico:

Aqu1 se estudiaron las opciones de los diferentes sistemas posicionadores y sistemas de perforación, así como de los materiales con los que se fabricó, considerando el uso de la misma, su transportabilidad, rigidez, durabilidad, precisión, *y*  costo. Para esto, se elaboraron planos de construcción, incluyendo despieces del sistema para facilitar la construcción. Una vez maquinada, se ensambló y se le realizaron pruebas de funcionamiento, ayudados de dispositivos externos provisionales.

#### 2.- Electrónico:

Para la implementación de la parte electrónica, fue necesario decodificar la información que presenta el programa elegido para diseñar circuitos impresos, en el puerto paralelo, para después poder realizar los programas de control del sistema mecánico perforador. Se emplearon programas auxiliares de computadora, al igual que un microcontrolador para recibir las seflales *y* adecuarlas a las necesidades de los controladores de los motores de pasos. Se realizaron pruebas de lectura de datos recibidos por el microcontrolador provenientes de la computadora, se implementaron los sistemas requeridos una vez hechas las pruebas preliminares y se realizaron los programas necesarios en

-5-

#### INTROOUCCION

código de máquina, para el control, adquisición y envío de datos **al sistema electromecánico.** 

#### J.- Mecánico-electrónico:

**Se terminaron las conexiones necesarias entre la computadora y el prototipo de perforadora, se implementó una auto-prueba dentro del sistema para la verificación automática**  del funcionamiento de los diferentes dispositivos empleados para **llevar a cabo horadaciones en un circuito impreso. Se terminaron de realizar los ajustes y modificaciones para el buen funcionamiento dal aparato.** 

## DISENO

## MECANICO

Ia. Determinación del sistema posicionador

Ib. Elección del sistema de perforación

Ic. Selección de materiales

Id. Elaboración de los planos de construcción

Ie. Construcción y pruebas del sistema mecánico

#### Ia, DETERMINACION DEL BIBTEMA POBICIONADOR

**Para poder realizar perforaciones automaticamente en un circuito impreso existen fundamentalmente tres alternativas de diseno, en cuanto al** sist~ma **posicionador se refiere.** 

**En la primera alternativa el circuito impreso permanece**  estático, mientras que el sistema de perforaci6n (taladro) es **quien se mueve a la coordenada de perforación deseada.** 

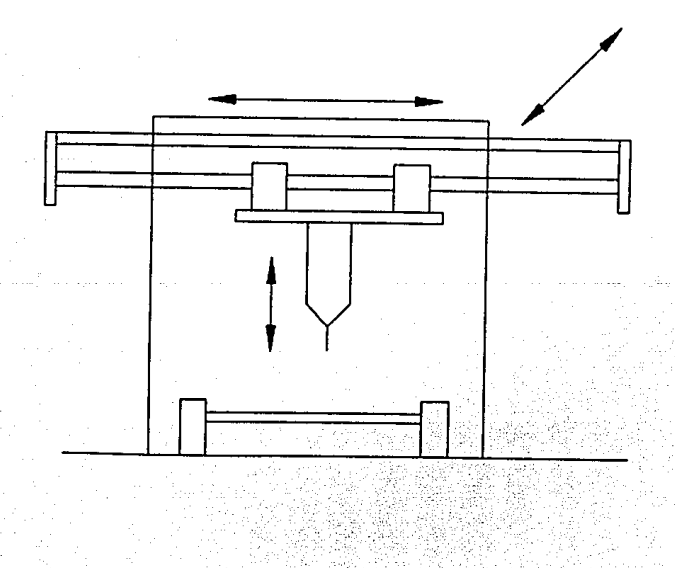

-9-

En esta alternativa, el sistema de perforación se tiene que mover en las direcciones "X" y "Y", con lo que el diseño y fabricación serian muy complicados, ya que, como todo tendrla que ir montado en un marco móvil, éste tendría que ser muy pequeño y ligero. Por otra parte, el marco fijo que sujeta los dos motores (movimientos "X" y "Y") y el sistema de perforación tendría que ser demasiado qrande, con lo que el sistema completo tendrla dimensiones exageradas.

La segunda opción, seria una mesa móvil en una sola dirección, y el taladro en la dirección complementaria incluyendo el descenso del mismo. Esta es una buena solución, pero tiene el inconveniente de que para la fabricación es necesario un diseflo especifico para cada movimiento, lo cual hace dificil y costoso el trabajo.

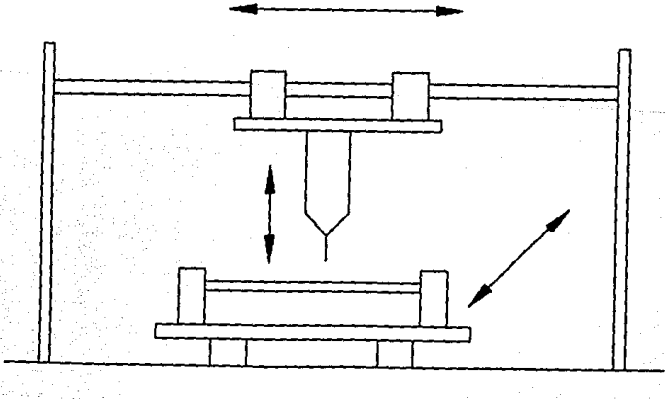

-10-

En la tercera alternativa el circuito impreso es quien se mueve y se coloca en la posición de perforado, es decir, debajo del sistema de perforación. Con esta alternativa, el sistema de perforación va sujeto a un marco fijo. Además, para lograr los movimientos "X" y "Y" del circuito impreso a perforar, se diseñan y construyen dos mesas idénticas, con lo que el diseño y construcción se simplifican considerablemente, asi como también disminuye el costo.

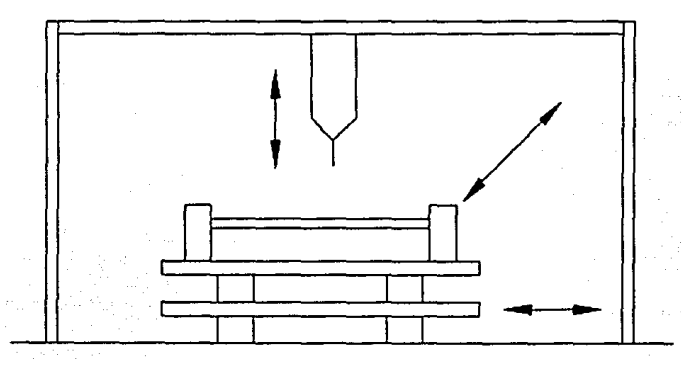

Considerando las tres alternativas anteriores, se puede observar claramente que la tercera opción es la más adecuada, por lo que se eligió este diseño. A continuación se describe detalladamente el sistema posicionador.

Para lograr el objetiva deseado, se requieren fundamentalmente tres movimientos. Estos son:

-11-

- a) movimiento horizontal (eje "X")
- **b) movimiento horizontal (eje <sup>11</sup> Y<sup>11</sup> )**
- c) movimiento vertical (eje "Z")

**Con los dos primeros movimientos se logra el desplazamiento necesario del circuito impreso para que éste sea perforado y con el tercero se obtiene la perforación.** 

**Los movimientos horizontales, ejes 11 X11 y 11 Y11 , sirven para**  posicionar el circuito impreso a perforar exactamente debajo del **sistema de perforación (taladro), de acuerdo a las coordenadas**  ("X" **y <sup>11</sup> Y<sup>11</sup> ) que provengan de la interfase computadora**perforadora.

**El movimiento vertical, eje <sup>11</sup> z <sup>11</sup> , se utiliza para mover el**  sistema de perforación (taladro) hacia abajo y hacia arriba, una vez que el circuito impreso haya sido posicionado en la **coordenada correspondiente de perforado.** 

**Dimos el nombre de ejes 11 X11 , <sup>11</sup> Y11 y <sup>11</sup> Z11 debido a que éstos nombres son de uso común en el medio f lsico** *y* **matemAtico, cuando se hace referencia al espacio tridimensional.** 

Los movimientos "X" y "Y" se obtienen por medio de motores de pasos marca SIGMA modelo 20-22200-24461, con una resolución de 200 pasos/rev. El motor de pasos mueve un tornillo sinfin por medio de un sistema de transmisión, formado por un juego de poleas *y* banda. Este tornillo sinfín gira dentro de una tuerca que va sujeta a la mesa del sistema. Al girar el motor de pasos, por medio de las poleas *y* la banda el tornillo gira provocando un desplazamiento lineal de la tuerca, con lo cual se obtiene el movimiento lineal de la mesa del sistema. Para simplificar el diseño, dibujos y fabricación se optó, como se mencionó anteriormente, porque ambas mesas (eje "X" y "Y") tuvieran idénticos sistemas de movimiento.

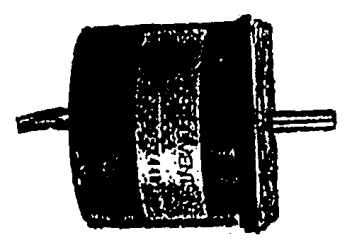

rue necesario acoplar el motor de pasos con el tornillo sinfin por medio de un sistema de transmisión reductor formado por poleas y banda ranuradas; se emplearon elementos ranurados para evitar que se patine. Fue necesario el sistema de

**transmisión reductor ya que la resolución deseada para el sistema fue de 2.54rnm (0.1 <sup>11</sup> ) (Esta resolución fue elegida en base a la distancia existente entre las patas de un circuito integrado, considerando no necesaria una mayor resolución), y el paso del**  tornillo sinfin es de J.175mm (0.125"). La relación de **transmisión necesaria fue de 1.25, según los siguientes cálculos:** 

- Paso del tornillo sinfin: 0.125"
- **Paso requerido para la resolución de 2.54mm 0.1 <sup>11</sup>**

Paso tornillo / Resolución = Relación de transmisión

 $0.125$ <sup>#</sup>  $1$   $0.1$ <sup>#</sup> = 1.25

**Para esta relación de transmisión, según el manual de**  transmisiones "UNIROYAL Power Grip, Timing Belt Design Manual", se requiere de una polea 16XL en el motor y una polea 20XL en el tornillo sinfin. La banda tiene 50 dientes y al igual que las poleas, tiene un paso de 1/5" y ancho de 3/8".

**La nomenclatura de las poleas se define como sigue:** 

#### l 6 X L

**16 - número de ranuras de la polea**  XL - uso extra-ligero (eXtra Light)

-14-

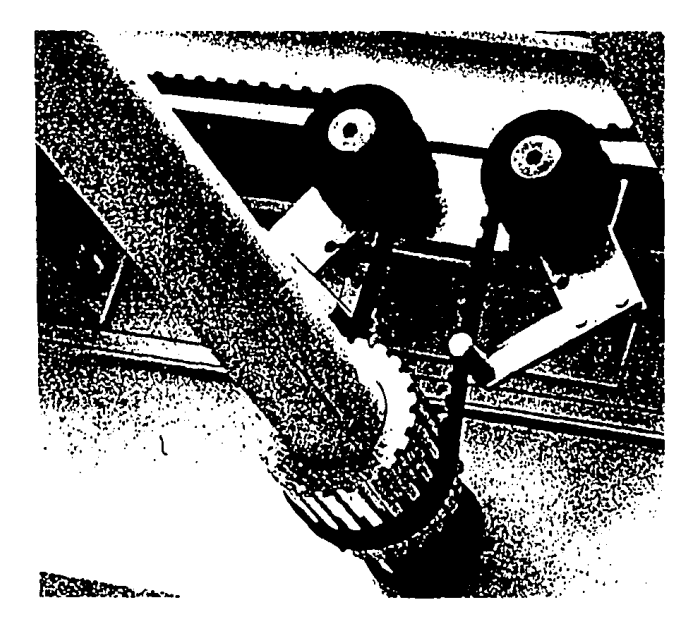

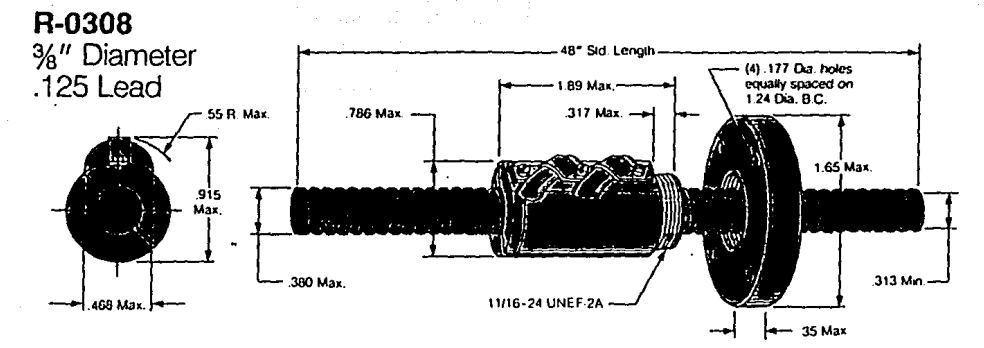

#### **Selection Data**

 $-91 -$ 

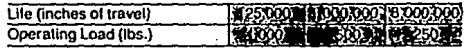

#### **Specifications**

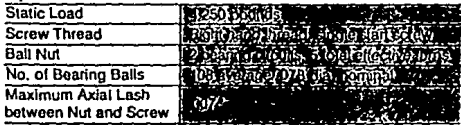

#### **Features**

- . Load locking spring leature standard
- · Tangential ball nut design
- · Optional flange
- · Optional wiper kit (details page 23)
- · Standard end journals/annealed ends (details pages 24 and 25)

#### **Part Numbers**

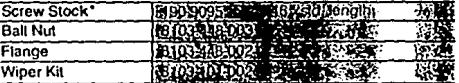

El tornillo sinfin va apoyado con un balero 607zz (Dia. ext.19 mm, Dia.int. 7mm, Espesor 6mm) en cada lado de la mesa.

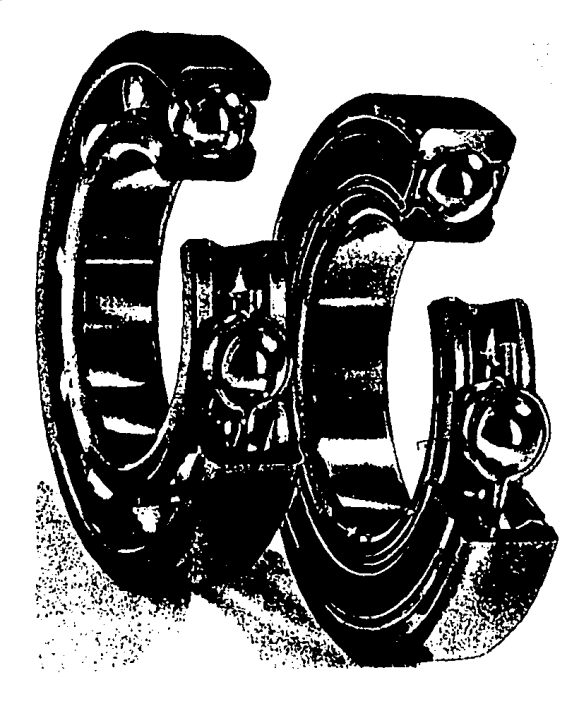

**Una vez obtenido el movimiento de la mesa, se requiere de**  apoyos. Estos apoyos se lograron por medio de barras de acero redondas. Sobre cada una de estas barras se deslizan dos cajas **de baleros lineales, las cuales van sujetas a la mesa superior.** 

Las barras de acero de 1/4" de diámetro son marca Thompson modelo QS1/4L24, las cajas de baleros de la misma marca son modelo SPB-4 y son las especificadas para las barras de acero **antes mencionadas. Se colocó una barra de cada lado del tornillo**  sinfin, con lo que el tornillo sinfin no soporta la mesa, **requisito que se debe cumplir para obtener el mejor desempeño del**  tornillo sinfin.

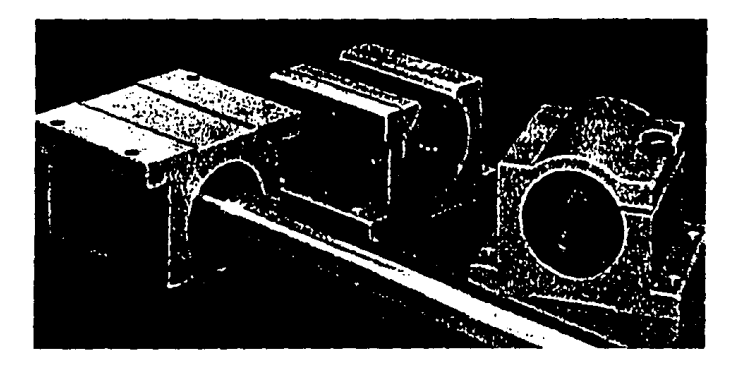

El sistema posicionador constara también de dos interruptores límite, uno para el movimiento "X" y el otro para el movimiento "Y". La función de estos interruptores es la de indicar el lugar de origen, es decir, el lugar en donde ambas coordenadas son cero (origen). Estos interruptores constan de un rodillo de acero que, al estar en contacto con una leva colocada en ambas mesas, acciona el interruptor, ya sea abriéndolo o cerrándolo según sea el caso.

#### Ib. ELECCION DEL SISTEMA DE PERFORACION

Como sistema de perforaci6n existen tres opciones. una de ellas implicaba diseñar y construir un taladro, otra en la adaptaci6n de un taladro ya sea de tipo casero o industrial y la **otra utilizar el taladro moto-tool marca Dremel que es un**  elemento lo suficientemente poderoso para nuestro requerimiento.

La primera opci6n es muy cara y complicada, ya que involucra el diseño de un taladro completo, es decir, sistema de giro y **portabroca. Esto si se puede llevar a cabo, pero considerando la existencia de taladros comerciales, cuya aplicación es, entre**  muchas otras, la perforaci6n de circuitos impresos en el laboratorio, se decidi6 mejor utilizar el taladro comercial. El emplear un taladro casero o industrial implicaba un diseño más **sofisticado por el peso y par de arranque del mismo, siendo**  además completamente desproporcionado en dimensicnes y capacidad para la utilizaci6n que recibiria.

Se eligi6 utilizar el taladro comercial moto-tool marca Dremel, puesto que éste es una herramienta de trabajo capaz de **realizar las perforaciones necesarias en un circuito impreso,**  empleando sistemas de sujeci6n más ligeros y además de que asi

-20-

**sólo se requiere el diseno del sistema de ascenso y descenso del**  Dremel.

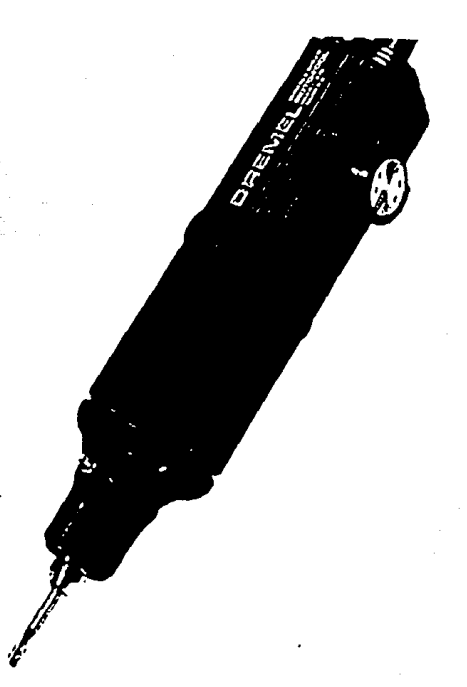

El Dremel, por su construcción interna, tiene la alternativa de poder adaptarle un control de velocidad variable externo, cuando el modelo del Dremel utilizado no lo tenga integrado. Dependiendo del material a perforar, ya sea baquelita o fibra de vidrio, se modifica la velocidad variable del Dremel. Aunado a esta opción y al circuito impreso a perforar en cuestión, se

puede intercambiar la broca dependiendo del diámetro requerido (usualmente O.lmm = 0.039"). El sistema de sujeción del Dremel utilizado en este sistema, está diseñado para operar con el modelo 380-6, el cual consiste en un tipo de abrazadera, que lo sujeta por medio de dos tornillos que presionan al Dremel.

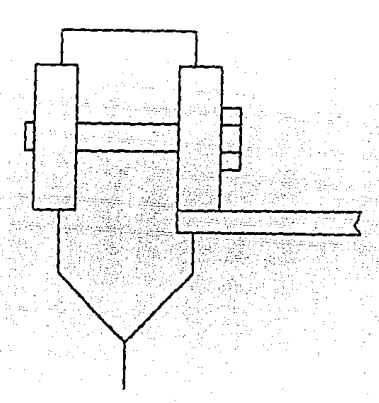

Para obtener el movimiento (eje "Z") se utilizó un motor de pasos. Este motor de pasos, marca Airpax modelo A92234/8403, tiene un vásta90 que sale y entra dependiendo del sentido de giro que se le de al motor. La carrera de dicho vástago es de 25.4mm (l"), mientras que la requerida es de 5mm como mlnimo y 20mm como máximo. Fue necesario el diseño de un mecanismo de sujeción entre el Vástago del motor de pasos y el Dremel. Dicho mecanismo va **sujeto al sistema (mesa "X" y mesa 11V") por medio de un marco** 

-22-

estático, el cual sirve para obtener mayor rigidez en el sistema de perforación.

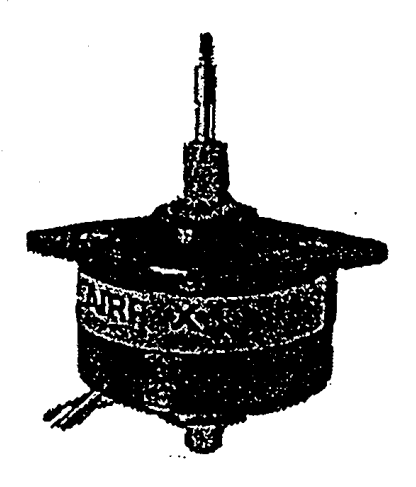

El sistema de perforación, al igual que el posicionador, tiene un interruptor límite con un vástago. Este interruptor sirve para indicar la posición de origen, es decir, posición superior del Dremel.

#### OISEflO MECANICO

#### Ic. SELECCION DE MATERIALES

**Para llevar a cabo la selección de materiales, se tomaron en**  cuenta varios aspectos:

l. Establecer el tamano máximo *y* m1nimo del circuito **impreso a perforar, para conocer el tamaño total que tendr!a el sistema. Para determinar estas dimensiones, se tomaron en cuenta aspectos como el uso que tendria la máquina, as! como diversas**  al terna ti vas de uso (perforación de madera por ejémplo), El **tamaño máximo es de 150 x lSOmm, mientras que el mlnimo es de 50**  x somm, siendo el espesor del circuito impreso de l.587mm  $(1/16")$ .

2. Peso. Debido a que el peso del circuito impreso que se va a perforar es muy pequeno (prácticamente despreciable), sólo se consideró el peso del material *y* elementos mecánicos, como son **las barras de acero, las cajas de baleros lineales, los tornillos**  sinfin *y* las tuercas, Debido a que el peso a soportar es Onicamente debido al material empleado, se eligió el material más ligero *y* manejable.

-24-

3. Durabilidad. Se busca la mayor durabilidad posible, que requiera el mlnimo de mantenimiento posible. Debido al manejo **del perforador, no se requiere un sistema inmóvil o anclado para**  que no sufra de movimientos o vibraciones, por lo que no es **necesario un material inmaleable.** 

**Por estas razones, se escogió como material el aluminio, ya**  que el manejo de éste es más versátil, además de ser mucho más ligero que el acero, no importando que fuera un poco más costoso. El aluminio puede ser maquinado con mayor facilidad que el fierro.

**Por otra parte, el aluminio no requiere mantenimiento alguno, como serla el caso de la pintura en el acero o fierro,**  para no sufrir el desgaste debido a la oxidación. Además del **m&.ntenimiento, la apariencia del alumino es más estética que la**  del acero o fierro pintado en una máquina.

Los espesores de aluminio utilizados varlan entre 1/4" y 3/4", siendo éstas medidas comerciales.

-25-

#### 1d. ELABORACION DE LOS PLANOS DE CONSTRUCCION

**Todos los planos mecánicos se llevaron a cabo con el**  programa de dibujo por computadora AutoCAD. Estos planos **incluyen vistas generales, cortes y los despieces necesarios para**  la elaboración completa del dispositivo. En los dibujos se especifican todos los datos necesarios para la construcción del sistema mecánico.

Los planos relacionados con el diseño *y* construcción de este **sistema se encuentran en el Apéndice ºA<sup>11</sup> , y son los siguientes:** 

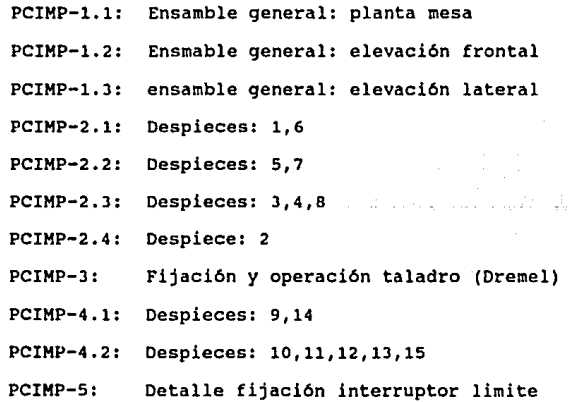

Adicionalmente a los planos, se elaboraron una "Lista de **piezas maquinadas"** *y* **una "Lista de material mecc1nico11 • En la**  "Lista de piezas maquinadas" se presenta el número de la pieza, el tipo de material, la cantidad, la utilización y el número de los planos que la relacionan, tanto para el ensamble como para la construcción. En la "Lista de material mecánico" se presenta el nümero de elemento mecánico, la cantidad, la utilización y el nümero de las planos que lo relacionan. Ambas listas se presentan junto con los planos.

En los dibujos PCIMP-1.2 y PCIMP-1.J se muestran las elevaciones frontal *y* lateral del sistema posicionador, sin incluir el sistema de perforación, se presentan tanto las piezas maquinadas como el material mecánico, indicando ambas partes con **su correspondiente nQmero, de acuerdo a las listas antes mencionadas. Las piezas maquinadas se sef\alan con un nOmero**  alojado en una elipse, mientras que el material mecánico se presenta con un número alojado en un hexágono.

En el dibujo PCIMP-1.l se presenta la planta de la mesa que soporta el circuito impreso, detallando las grapas, dos fijas y dos ajustables, que sujetarán al circuito impreso que se ·va a perforar.

-27-

En los dibujos PCIMP-2. 1, PCIMP-2. 2. PCIMP-2. J y PCIMP-2. 4 **se muestran los despieces que conforman las dos mesas móviles** *y*  **la mesa que soporta el circuito impreso. Para cada pieza se incluyen las vistas y cortes necesarios para la construcción de**  las mismas. También se especifica la cantidad total de cada pieza, el material y las medidas de éste.

El dibujo PCIMP-J muestra la elevación lateral y planta del sistema completo, incluyendo el sistema de perforación. En este dibujo sólo se numeraron las piezas maquinadas y material **mecánico correspondientes al sistema de perforación, ya que las**  del resto del sistema se especificaron en los dibujos PCIMP-1.1, PCIMP-1.2 y PCIMP-1.J.

Los dibujos PCIMP-4.1 y PCIMP-4.2 muestran los despieces relacionados con la fabricación del sistema de perforación. **También se especifica la cantidad total de cada pieza, as1 como**  el material y las medidas de éste.

Por último, el dibujo PCIMP-5 muestra la fabricación del soporte del interruptor limite y de la leva actuadora del mismo. Ambas piezas se fijaron en campo, ya que era más conveniente hacerlo una vez que estuviera armado todo el sistema. Se utilizó **el mismo mecanismo de fijación para los tres interruptores** 

-28-

#### DISENO HECANICO

limite, con el fin de facilitar y abaratar la fabricación de las piezas. Este tipo de fijación de los interruptores limite permite que éstos sean ajustados, dependiendo de los requerimientos del sistema.

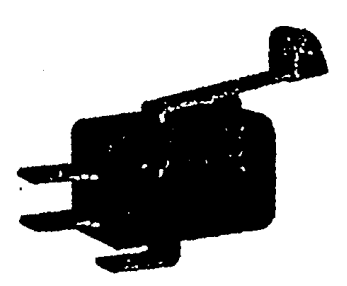

#### DISE90 MECANICO

#### Ie. CONSTRUCCION Y PRUEBAS DEL SISTEMA MECANICO

 $\mathcal{O}(\mathcal{O}(2^k))$  and

La fabricaci6n de este sistema de perforado se llev6 a cabo de acuerdo a los planos. Para la fabricación se utilizaron corno materiales basicarnente el aluminio. **Como herramienta se utilizaron fundamentalmente la fresadora y el taladro, ambos de**  tipo industrial.

**Fue necesario realizar ciertos cambios de última hora debido**  a que al momento de diseñar el sistema no se habían tornado en cuenta ciertos factores, tales corno el peso del Drernel que afect6 el deslizamiento de perforación (posicionamiento "Z") y el **espesor de algunos materiales que después de maquinados, quedaron muy endebles. Todos estos problemas se pudieron solucionar adecuadamente.** 

Todos los tornillos necesarios en la elaboración de este sistema prototipo, fueron tornillos tipo Allen, de cuerda estandar. Preferimos utilizar este tipo de tornillos debido a que la cabeza de éstos ocupa menos espacio que los tornillos de **cabeza hexagonal o de gota** *y* **son** m~s **estéticos, además de poseer**  una mayor rigidez por ser tornillos de grado, es decir, estar hechos de acero.

-JO-

**Se hicieron pruebas conforme se fueron maquinando las piezas**  *y* se iban ensamblando. Las pruebas más importantes fueron las relacionadas con las cajas de baleros lineales *y* las barras de **acero , asi como las relacionadas con el tornillo sinfín.**  La prueba consistió fundamentalmente en checar que las barras de **acero redondas estuvieran perfectamente paralelas, al igual que las cajas de baleros lineales. Esto se cumplió, por lo que Qnicamente se lubricaron las barras de acero.** 

En cuanto al tornillo sinfin, también se verificó que **estuviera perfectamente alineado con el soporte de la tuerca y que coincidieran los apoyos, formados por un balero en cada lado.**  Esto también se cumplió, por lo que sólo fue necesario lubricar el tornillo sinfin.

**Con el sistema mecánico básico funcionando, se colocaron las poleas** *y* **se fijaron los motores. Se conectó un motor a la vez a un arnés de prueba para motores de pasos para poder mover cada mesa a lo largo de toda la carrera, que fue de 170mm para cada mesa.** 

**En cuanto al sistema de perforación, se maquinaron todas las**  piezas necesarias *y* se ensambló el soporte del taladro. se fijó el motor de pasos que se encarga de subir *y* bajar el taladro,

-31-

juntamente con el interruptor limite de origen. se coloc6 el Dremel en el soporte.

Se conect6 el motor de pasos al arnés de prueba. El sistema presentó algunas deficiencias. El taladro sl bajaba, pero al momento de subir se "atascaba", debido a que existía mucho juego en las gulas del taladro. Esto se solucionó fabricando una gula de aluminio m6s larga *y* con menos juego, ya que la gula original estaba formada por dos pernos, uno en cada extremo del soporte del taladro; también se introdujeron pequenas láminas de lat6n para ajustar lateralmente el sistema de guiado del Dremel. Con estas modificaciones se perfeccionó el sistema de perforaci6n, con lo que se dio por concluido el diseño *y* fabricaci6n de dicho sistema.

Por último, se fijó el sistema de perforación al sistema de **mesas (movimientos "Xº** *y* **nyn). Se colocaron todos los motores y**  se extendieron los cables de éstos. Se guiaron y sujetaron todos los cables por medio de abrazaderas de plástico,

Cabe señalar, que todo el sistema mecánico, es decir, sistema posicionador *y* sistema de perforación, *es* completamente desarmable con un juego de llaves Allen. Se optó por que el

 $-32-$
## DISEÑO MECANICO

sistema fuera así para poder tener fácil acceso a mantenimiento, reparaciones o posibles modificaciones.

# DISENO

II

# ELECTRONICO

IIa. Investigación de la salida de instrucciones del programa diseñador de circuitos impresos

IIb. Diseño del controlador del equipo mecánico

IIC. Implementación y pruebas del controlador

IId. Diseño de la interfase computadora-controlador

IIe. Implementación y pruebas de la interfase

## IIa. INVESTIGACION DE LA SALIDA DE INSTRUCCIONES DEL PROGRAMA DISEÑADOR DE CIRCUITOS IMPRESOS

La investigación de la salida de instrucciones del programa **diseñador de circuitos impresos consiste en decodificar, entender**  y operar la información que emana de la computadora compatible **por el puerto paralelo que alimenta a la impresora; desde este punto, la información ya procesada a los requerimientos del microcontrolador será traducida para poder obtener mecanicamente las posiciones en "X"** *y* **en <sup>11</sup> 'i" necesarias para perforar adecuadamente el circuito impreso.** 

El programa diseñador de circuitos impresos elegido fue el "SMART-WORK", ya que es un programa al que la mayor1a de la gente **que se encuentra dentro del ramo de la electrónica** *y* **de los circuitos impresos tiene o podria facilmente tener acceso; y no sólo esto, sino que por la autoayuda que proporciona el programa,**  resulta sencilla su utilización para el usuario, aún cuando éste no esté familiarizado con el mismo.

El smart-Work nos brinda la opción de lograr una resolución de hasta  $0.05$ " (0.05 pulgadas = 1.27 milímetros) entre isla e isla, **pero como ya se mencionó anteriormente,** por las **características mecánicas de las mesas posicionadoras, se manejó** 

-36-

una resolución de O.l" (2.54mm) entre isla e isla. Esto no implica ningon problema en el manejo del Smart-Work, ya que en la parte inferior izquierda nos muestra la coordenada (en pulgadas) **en la que se encuentra el cursor,** *y* **lo único que se tiene que hacer, es tener cuidado de no introducir ninguna isla en o.OS" o**  múltiplos de éste al diseñar el circuito impreso. Un detalle **importante de senalar, es que preferentemente se marque un inicio**  *y* un fin guardando la distancia m1nima al disel\o dentro del **smart-Work con una celda plana, para tener una referencia máxima de tamafto de nuestro circuito; esto con el fin de que el procesamiento de información no sufra alteraciones.** 

Una vez diseñado el circuito impreso se guarda en disco con **el nombre de "ORILL. PCB<sup>11</sup> ; "ORILL" por ser un identificador (traducción) para que se entienda que es un archivo para perforación,** *y* **<sup>11</sup> .PCB" para indicar que es un archivo fuente; se**  hace una primera transformación del archivo de datos a un archivo **de impresión, el cual deberá llevar el nombre de "DRILL. PRN";**  ".PRN" para indicar que ya ha sufrido la primera transformación *y*  **que se encuentra en un archivo de impresión, ya que 11 PRN11 es una**  abreviatura de Printer, cuya traducción es impresora,

La segunda transformación se realizó mediante un programa de computadora desarrollado exprofeso para descifrar el archivo de impresión "DRILL.PRN" *y* obtener un archivo con nombre

-37-

"DRILL.DRL", donde **"DRILL"** indica perforación *y* **".ORL"**  (abreviatura de DRILL) indica que es el archivo a enviar por el **puerto paralelo de la impresora para que se realice la perforación a través del microcontrolador y de la mesa perforadora. Este programa fue realizado en lenguaje BASIC, por**  ser un lenguaje sencillo, entendible e instalado en la mayorla de **las computadoras personales provistas con disco duro, además de ser lo suficientemente poderoso para este fin.** 

**El programa basicamente realiza lo siguiente:** 

- Lectura del archivo de impresión
- Desecho de la teorla *y* el recuadro superior de la impresión
- **Conteo de caracteres gráficos y selección de posición**
- **Creación del archivo posicionador**

El archivo de impresión envla información teórica del tipo **de impresión, fecha, hora, nombre del archivo, número de perforaciones, y el tamaño aproximado del circuito impreso; todo esto es desechado.** 

Posteriormente, envla información de la posición de cada isla en forma gráfica *y* lineal. Envla información especial a la impresora de gráficas de densidad sencilla:

-38-

a mas

**BASIC** Hex ESC K CHR\$(N1) CHR\$(N2) lB 4B Nlh N2h

Las grAficas de densidad sencilla imprimen 60 puntos por pulgada, con una longitud de línea =  $N1 +$  ( 256 \* N2 ); esta longitud de línea indica el número de datos que serán tomados como información gráfica. Esta información es equivalente al número binario de la información enviada; por ejemplo:

#### $224$  d = EO h = 11100000 b

Visto el número binario en posición vertical (como si fuera **la cabeza de una impresora de matriz), empezando en la parte superior se** ve: **1, 1, 1, o, o, o, o, O ; esto en la impresora significa que imprima los puntos correspondientes a 11 1 <sup>11</sup>***y* **deje vac!os los 11 011 • Por la resolución del Smart-Work, la impresora**  es capaz de imprimir también el número: 14 d = OE  $h = 00001110b$ que es la isla contigua inferior en posición lateral a la isla **cuyo número asociado es 224 d = EO h = 11100000 b, o el número** *:*  238 d = EE h = 11101110 b que son las dos islas contiguas una sobre de otra. La impresora utiliza un juego de tres números de estos para cada posición, por la resolución utilizada en 'la mesa **perforadora, sólo interesan los caracteres asociados al 224d, y**  además cada seis caracteres para eliminar las islas a una **distancia menor a O.l".** 

-J9-

Siguiendo el mismo procedimiento, cada linea de impresi6n tiene N1 + ( 256 \* N2 ) puntos de impresión por renglón, de éstos, los seis primeros y los seis últimos sirven para la impresi6n del marco de presentaci6n, por lo que también se **desechan. El equivalente del caracter siguiente indica si existe o no una isla, cuya posición es almacenada en una variable tipo vector. Se repite el procedimiento cada seis caracteres hasta**  que se encuentra el caracter equivalente a  $6d = 06h = 00000110b$ que es la parte inferior del recuadro de la impresi6n.

**Una vez almacenadas las posiciones, se van identificando por el número de renglones que equivale a la posición deseada <sup>11</sup> <sup>v</sup> <sup>11</sup>y a**  la posici6n dividida entre el número de puntos gráficos totales **por renglón que dan la posición 11 x11 deseada. Esta información es guardada en forma ordenada y en valores absolutos de posición para ser manejados por el controlador, utilizando los seis**  primeros bits para la posici6n, el 6° bit para indicar movimiento *X/'i* y el *1°* bit para indicar si es perforaci6n o unicamente **movimiento.** 

El **archivo** de **salida, contiene información** de posicionamiento inicial  $(X=0, Y=0)$ , posiciones en "X" con **información de perforación, regreso a "X=011 e incremento en 11 Y11 y sucesivamente hasta terminar, en donde se regresa a la posición**  inicial.

-40-

Teniendo que la información se recibe de la siguiente **manera:** 

 $b_7$   $b_6$   $b_5$   $b_4$   $b_7$   $b_7$   $b_1$   $b_0$ 

donde:

b, - indica perforación o movimiento

**b6 - indica eje de desplazamiento"X" o <sup>11</sup> <sup>Y</sup><sup>11</sup>**

 $b_5 - b_0 - i$ ndica posición absoluta

**A modo de ejemplo, supongamos la siguiente secuencia:** 

*o* 40 85 87 o 45 90 o 40 que es la que transmite la computadora por el puerto paralelo hacia el microcontrolador, **haciendo la decodificación en forma binaria tenemos:** 

-41-

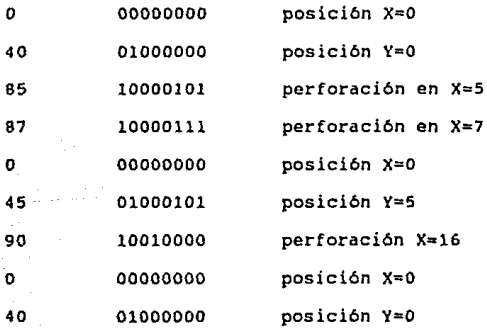

Para la transmisión del archivo "DRILL. DRL" al sistema de perforación, se emplea la instrucción "PRINT" del sistema operativo. También existe una segunda opción para enviar la información, que es el comando "TYPE" (también contenido en el sistema operativo). Este no se emplea, ya que envia la información dato a dato, siendo que el sistema operativo no emplea 11Buffers" para la salida de la información, lo que quiere decir que la computadora actuaría como "computadora esclava", esto es, que no es capaz de realizar funciones paralelas al perforado de un circuito impreso. Por otra parte la función <sup>11</sup> PRINT11 permite estar utilizando la computadora para funciones alternas paralelas al perforado del circuito impreso.

La información se envla de la siguiente manera:

simbolo de comando\> PRINT DRILL.DRL

Con esto se le indica que transmita la información por el puerto paralelo designado para la impresora

El programa que ejecuta la segunda transformación de información interfase se encuentra en el "Apéndice B" con el nombre de: ºPrograma de transducción entre el archivo de entrada "DRILL.PRN" y el archivo de salida "DRILL.DRL"".

-42-

Se implementó un pequeño programa de procesamiento por **lotes, que nos ahorra tiempo en el proceso de edici6n**transformaci6n-env1o de informaci6n hacia el perforador. Este programa se ejecuta bajo el nombre de AUTO.BAT.

#### IIb. DISEÑO DEL CONTROLADOR DEL EQUIPO MECANICO

El diseño del controlador está formado basicamente por un **microcontrolador, un letrero fluorescente, y tres circuitos controladores de motor de pasos.** 

El microcontrolador utilizado es el Hotorola HC68701L. Elegimos este microcontrolador debido a que reúne todos los requisitos **necesarios**  para la **elaboración**  de este **proyecto,**  además de **que se contaba con el emulador** de dicho microcontrolador, as1 como con toda la bibliograf1a requerida y el apoyo teórico.

-44-

## MC68701 MICROCOMPUTER BLOCK DIAGRAM

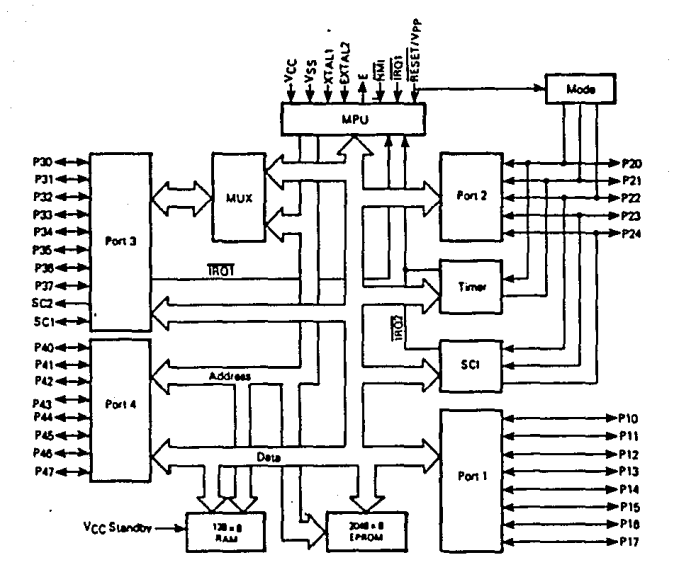

#### OISERO ELECTRONICO

El emulador utilizado está formado por una terminal LINK 25 y la tarjeta emuladora para el microcontrolador MC6B701. Con esto se probaron y perfeccionaron los programas sin tener que estar grabándolos en el microcontrolador. Además, el emulador **permite detectar rapidamente fallas en los programas, as1 como hacer modificaciones a éstos, con lo que se ahorra mucho tiempo.** 

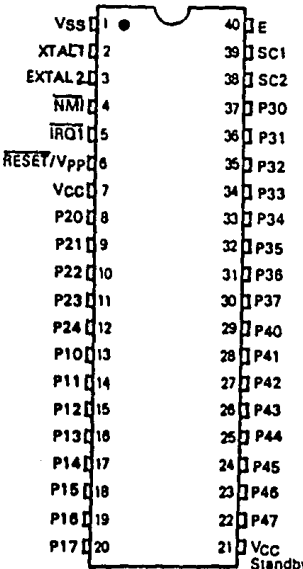

El microcontrolador MC6870l es un microprocesador de 8 bits. En cuanto a instrucciones, es compatible con el procesador M6800. Tiene una memoria EPROM de 2048 bytes, memoria RAM de 128 bytes, interfase para comunicaci6n serie (SCI), cuatro puertos paralelos, que pueden ser programados (bit por bit) de entrada o de salida, tres de ellos de 8 bits y uno de 5 bits. También tiene un contador programable de tres funciones. El voltaje de polarizaci6n es de SVDC, y el voltaje de entrada puede variar entre -0.3 y 7V. Existen varios tipos de microcontroladores MC6870l, cuya diferencia radica en la frecuencia de operaci6n, que oscila entre l y 4 Mhz y en la memoria EPROM, que puede ser de 4096 bytes.

**Este microcontrolador proporciona tres Modos fundamentales**  de operaci6n, que a su vez se dividen en ocho modos diferentes. Estos Modos de operaci6n pueden ser seleccionados desde el hardware. A continuaci6n se presentan los Modos fundamentales de operaci6n:

- Modo "Single chip"
- Modo expandido multiplexado
- Modo expandido no-multiplexado

El Modo utilizado en este controlador fue el Modo 7: "Single chip", en el que los cuatro puertos se pueden configurar como

-47-

entrada o salida. En este Modo el MC68701 funciona como un microcomputador monolltico. **La memoria RAM se encuentra entre**  las direcciones 0080 y la OOFF, mientras que la memoria EPROM se encuentra entre las direcciones FBOO y FFFF.

**El microcontrolador tiene una desventaja: cuenta con muy poca memoria RAM. Por esto, no es posible realizar una lectura de**  principio a fin de la informaci6n proveniente de la computadora, con lo que se tiene que hacer la lectura de un dato a la vez y **procesarla. Es por esto que debemos emplear memoria de la**  computadora (buffers de impresi6n, con el comando PRINT) para que **no funcione como computadora esclava.** 

**El programa del microcontrolador consta de un programa**  principal y el resto son subrutinas, ya que la informaci6n menejada es de ejecuciones repetitivas, por lo que de esta forma se obtienen resultados 6ptimos de operaci6n y de programaci6n. Dicho programa sufri6 modificaciones de ajustes durante las pruebas finales; principalmente de velocidad de manejo de los **motores.** 

El programa del microcontrolador del sistema y los diagramas de flujo correspondientes se encuentran en el "Apéndice B" con el

-48-

nombre  $de:$ "Programa contenido  $1a$ memoria ROM  $del<sub>1</sub>$ en. microcontrolador 68701L".

Se utilizó un letrero fluorescente para poder indicar al operador del sistema que es lo que está ocurriendo durante la elaboración de un circuito impreso.

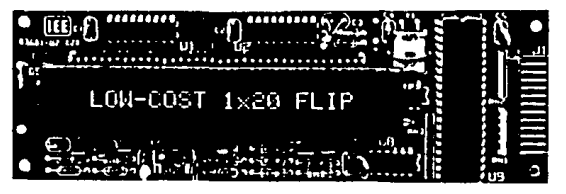

**BLOCK DIAGRAM** 

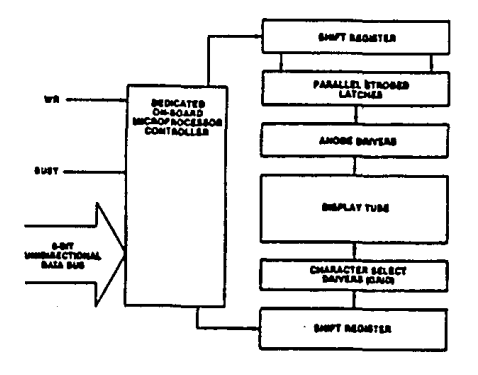

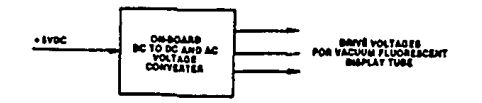

#### DISEno ELECTRONICO

El letrero fluorescente utilizado es marca IEE modelo FLIP 3601-82-020. Es de vacio fluorescente, alfanumérico y de una **linea por 20 caracteres. Los caracteres están formados por una**  matriz de 5 x 7 puntos, lo que permite la representación de **letras mayúsculas y minüsculas utilizando los 96 caracteres**  ASCII. Todos los controles de refresco y del letrero **fluorescente son llevadas a cabo por un microprocesador interno.**  El voltaje de polarización es de SVDC.

Las leyendas que se presentan por medio del letrero **fluorescente son las siguientes:** 

- "ORIGEN X": para indicar que el sistema se está moviendo al origen en la dirección "X".
- "ORIGEN Y": para indicar que el sistema se está moviendo al origen en la dirección "Y".
- "ORIGEN Z": para indicar que el sistema se está moviendo al origen en la dirección "Z".

- "AUTO-PRUEBA": para indicar que está realizando la autoprueba.

-so-

- "SISTEMA LISTO": para indicar que el sistema ya realiz6 la auto-prueba y está listo para recibir información de la **computadora.**
- **<sup>11</sup> <••X=•>": para indicar que se estA moviendo en la dirección "X".**
- "<~•Y••>": **para indicar que se estA moviendo en la dirección "Y".**
- "PERFORANDO...": para indicar que está perforando.

Cada mensaje se codificó en el equivalente hexadecimal del correspondiente valor en el c6digo ASCII.

Se utilizaron tres circuitos controladores de motores de pasos, uno para cada motor (movimientos "X", "Y" y "Z"). Los tres circuitos utilizados son iguales, variando s6lo en las resistencias de los embobinados centrales de los motores, éstas debido a que los circuitos controladores de los motores requieren una alimentaci6n de 24VDC, mientras que los motores emplean voltajes menores, por lo que las resistencias de potencia ayudan

a disminuir el voltaje de 24VDC al voltaje requerido por los diferentes motores.

La operación básica del controlador es la siguiente: recibe **la senal proveniente de la computadora, lee el dato, se mueve a**  la coordenada correspondiente ("X" y "Y") y, de ser necesario, **perfora. Manda una seflal de "Strobeº a la computadora para que**  mande el siguiente dato, lo lea y lo procese y así sucesivamente **hasta terminar con todos los datos provenientes de la computadora, conociendo de antemano que la información termina con una secuencia especifica de datos.** 

La alimentación de todo el sistema es de 127 VAC, 1 fase, 60Hz. Tiene un interruptor general (servicio) y una luz piloto para indicar que el sistema está encendido. Todo el sistema está protegido por medio de un fusible.

El diseno electrónico del sistema esta dividido en varios dibujos, que contienen los distintos diagramas utilizados, que **son:** 

PCIHP-10: U2,U3 y U4 Control motor de pasos PCIHP-11: Localización de los elementos en frente del gabinete

-52-

PCIMP-12.1: Diagrama eléctrico general: fuentes de poder PCIMP-12.2: Diagrama eléctrico **general**  PCIMP-12.3: Diagrama eléctrico general PCIMP-12.4: Diagrama eléctrico general PCIMP-13: Diagrama de bloques sistema de control PCIMP-14: Fuente de poder microcontrolador PCIMP-15: Ul Microcontrolador PCIMP-16: Control encendido-apagado Dremel

En el dibujo PCIMP-14 se especifica la fuente de poder utilizada para el microcontrolador, que a continuación se describe:

Por medio de un transformador de reducción ( 127 /9VAC) se obtiene, a través de un puente rectificador, capacitares y un regulador de voltaje fijo a +5VDC (LM7805), el voltaje necesario para el microcontrolador y el letrero fluorescente.

En el dibujo PCIMP-13 se describe el sistema a base de bloques. distintos Aquí se indica básicamente la utilización de los puertos del **microcontrolador** con el letrero fluorescente, los motores, la computadora y los interruptores limite (micros).

-53-

#### OISEAO ELECTRONICO

En el dibujo PCIHP-15 se describe el circuito impreso que aloja al microcontrolador. **Se indican las conexiones que se**  deben hacer para. que el microcontrolador funcione en el Modo **deseado, el cristal, los puertos, el <sup>11</sup> reset <sup>11</sup>externo, entre otras cosas.** 

En el dibujo PCIHP-16 se indica el circuito de encendido y apagado del taladro (Dremel). Esto se logr6 por medio de un optoacoplador y un triac en conf iguraci6n de manejo de dispositivo de tipo inductivo.

En el dibujo PCIHP-11 se señala la localizaci6n de los elementos de control del sistema en el frente del gabinete. Estos elementos de control incluyen interruptores, portafusibles, una luz piloto, un contacto doble polarizado y el conector **<sup>11</sup> Centronics 11 utilizado para conectar el sistema con la**  computadora, al igual que los letreros correspondientes.

En el dibujo PCIHP-10 se encuentra el diagrama del circuito controlador de motor de pasos.

Este circuito impreso contiene los elementos 16gicos para controlar en forma bidireccional un motor de pasos. Este

-54-

circuito puede ser activado por pulsos provenientes de un oscilador interno o por medio de pulsos provenientes del exterior. Utiliza un potenciómetro externo para controlar la velocidad del motor y una red de supresión, consistente en una resistencia y un capacitar. También requiere una fuente de poder de 24 voc.

Se obtiene un pulso a la salida al cambiar el voltaje en la terminal cw Pulse o en la terminal ccw Pulse de un nivel lógico l (2.4 a 5.5VDC) a un nivel lógico O (O a 0.4VDC). En cuanto a la dirección de giro del motor, si se le aplica un pulso a la terminal CW Pulse (S), el motor girará en el sentido de las manecillas del reloj, mientras que si se le aplica un pulso a la terminal CCW Pulse (R), el motor girará en contra de las manecillas del reloj.

Para controlar la dirección de giro del motor, se utiliza un interruptor de un polo-doble tiro con posición central (bJ, b5, b7). Si se conecta este interruptor a algunos de los extremos de éste, el motor girará en el sentido correspondiente (CW o ccw) obteniendo los pulsos del oscilador interno y si el interruptor permanece en la posición central, el motor girará de acuerdo a los pulsos que reciba del exterior en la terminal correspondiente.

-55-

**Para arrancar el motor es necesario un interruptor de un**  polo-un tiro. Si este interruptor está cerrado, el oscilador interno no opera. Si se abre, el oscilador comenzará a funcionar y subirá hasta alcanzar la velocidad deseada (determinada por el potenciómetro exterior (Pl)). En este caso no se utilizará este interruptor, ya que los motores se operarán en automático o en **manual, con lo que el oscilador puede estar siempre funcionando.** 

**Es posible "girar" el motor paso por paso. Esta**  caracterlstica del circuito no va a ser utilizada, ya que no se **requiere mover los motores de esta manera.** 

En los dibujos PCIHP-12.l, PCIHP-12.2, PCIHP-12.3 y PCIHP-12.4 se describen las conexiones generales de todo el sistema de **control, es decir, las conexiones entre el microcontrolador Ul,**  los motores de pasos U2, U3 y U4, las fuentes de poder, los **interruptores, portafusibles y motores, entre otras.** 

**El microcontrolador, circuitos controladores de motores de**  pasos, fuente de voltaje, letrero fluorescente y demás componentes se alojaron en un gabinete Federal Pacific Electric (FPE) de 535mm de largo, 305mm de ancho y 170mm de profundidad. Al frente de dicho gabinete se colocaron todos los interruptores necesarios, además del portafusible y la luz piloto. Para

-56-

identificar cada uno de los componentes se colocaron letreros de lamicoid con la leyenda correspondiente a la operación de cada uno de ellos. Con esto, la operación del sistema se simplifica mucho y prácticamente cualquier persona puede utilizarlo.

#### IIC, IMPLEMENTACION Y PRUEBAS DEL CONTROLADOR

La implementación se llevó a cabo satisfactoriamente, ya que al realizarse las pruebas, todos los dispositivos funcionaban adecuadamente, Todas las pruebas preliminares del controlador se **realizaron por medio de monitoreo de led's, conociendo la**  secuencia de encendido y apagado que deben de llevar.

**Las pruebas que se le realizaron fueron muy sencillas pero**  significativas, como fueron el movimiento de los motores en ida y **vuelta de cada uno de ellos en programas previamente grabados en**  el microcontrolador y el despliegue de letreros fluorescentes indicadores de la función que se estaba realizando en esos **momentos. Dichos programas son actualmente partes integrantes de**  las subrutinas utilizadas en el programa principal del microcontrolador.

-SS"-

#### IId, DISEÑO DE LA INTERFASE CONPUTADORA-CONTROLADOR

La interfase entre la computadora *y* el controlador se llevó **a cabo por medio de una comunicación en paralelo con conectores "Centronics". se utilizó este tipo de comunicación por varias razones.** La comunicación en paralelo se utiliza en distancias **cortas y es m!s rápida que la comunicación serie. Como en este caso la distancia es muy corta, algunos metros, la comunicación en paralelo es adecuada. Por otro lado, el cable con el conector "Centronics <sup>11</sup>ya existe, pues es el que se utiliza para la impresora y es más probable tener impresora que algún otro tipo**  de dispositivo de salida, como un graficador conectado en el **puerto serie de la computadora.** 

La ventaja principal de utilizar una comunicación en paralelo aprovechando la distancia corta , es que la lectura por **el puerto del microcontrolador es directa, es decir, no requiere**  de decodificación alguna, pues se lee el dato completo byte por byte,

**Se instaló un conector 11 centronics 11 en el tablero de control**  del sistema para poder conectar facilmente el cable proveniente **de la computadora, es decir, el mismo cable que se utiliza para**  la impresora se intercambia. Si se desea, el sistema puede ser

 $-59-$ 

conectado al puerto paralelo #2 de la computadora (lpt2), requiriendo de otro cable idéntico.

Las patas del conector "Centronics" que se utilizaron en esta interfase fueron los siquientes:

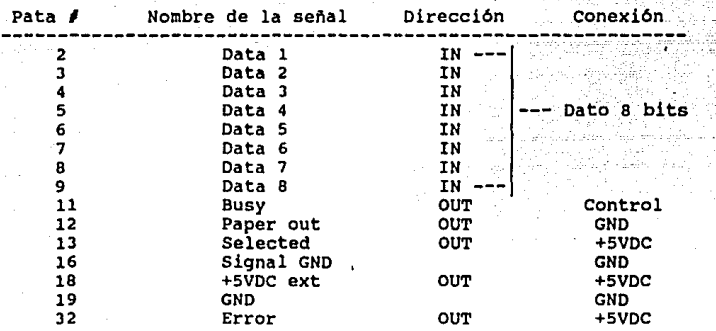

Para poder conocer bien el funcionamiento de estas seftales, fue necesario investigar c6mo se controlaba la transmisi6n de datos desde la computadora hasta la impresora, esto fue posible gracias a un sistema de led•s que indicaban el dato en el puerto paralelo y, manualmente, se le daban a conocer a la computadora **las senales de control.** 

-60-

#### IIe. IMPLEMENTACION Y PRUEBAS DE LA INTERFASE

La prueba más severa que se pudo realizar, consistió en entrelazar el bus de cables de entrada al microcontrolador con los de la alimentación de 127VAC, se encendieron lámparas fluorescentes, se arrancaron motores de inducción (tornos, taladros y fresadoras industriales). El sistema levó los datos en forma adecuada sin presentar errores ni recibir señales de control falsas.

## III

# EVALUACION

## DEL

# SISTEMA

IIIa. Pruebas de interfase con el programa

IIIb. Pruebas del controlador con el equipo mecánico

IIIc. Ensamblado final

IIId. Evaluación del prototipo

#### III&, PRUEBAS DE LA INTERFASE CON EL PROGRAMA

Al igual que las pruebas anteriores, se utilizaron led's para monitorear las salidas del microcontrolador. Se emplearon dip switches para simular los interruptores limite de origen. Para ello, se diseñaron circuitos impresos con el programa Smart-Work, cuya secuencia de datos de salida era conocida (mediante un programa auxiliar que imprime los datos en c6digo hexadecimal correspondientes al archivo de salida "DRILL.DRL"), de tal forma que en base a los led's y los dip switches se controlaba la secuencia y el recibimiento de datos provenientes de la computadora. con la secuencia previamente impresa se compararon los mismos. De esta forma se comprob6 el funcionamiento del programa-interfase-controlador.

#### IIIb. PRUEBAS DEL CONTROLADOR CON EL EQUIPO MECANICO

Se incluyó en el programa contenido en el microcontrolador una rutina de auto-prueba para poder realizar una prueba entre el **controlador y el equipo mecánico, sin la necesidad de un equipo**  de cómputo que transmita información alguna. La auto-prueba consta de los siguientes pasos:

- Posicionamiento de los tres motores en la posición de **origen (en el orden siguiente: 11 Z11 ,** <sup>11</sup> '{ <sup>11</sup>**y 11 X11 )**
- Despliegue del letrero fluorescente con la leyenda "AUTO-PRUEBA"
- Movimiento simultáneo de las mesas correspondientes a los **desplazamientos "X11 y 11 Y11 a una pulgada aproximadamente**  en dirección diagonal a partir del origen
- **Descenso y encendido del oremel, sin llegar a perforar el material**
- Posicionamiento de los tres motores en la posición de **origen (en el orden siguiente: <sup>11</sup> <sup>z</sup> <sup>11</sup> , <sup>11</sup> Y" y 11 X")**
- Despliegue de un letrero fluorescente con la leyenda: "SISTEMA LISTO" para indicar que la máquina se

-65-

encuentra lista para recibir información de la **computadora** 

**La auto-prueba se realiza automáticamente cada vez que se**  enciende la máquina o que se reestablezca (se le indique un **11Reset <sup>11</sup> ).** 

**La auto-prueba también sirve para reposicionar las mesas y**  el taladro en la posición de origen, puesto que si alguno de **estos mecanismos fue accionado manualmente, pudo haber quedado**  oprimido el interruptor de origen, sin estar en el punto adecuado **del mismo. Con los movimientos de auto-prueba se posicionan en**  el origen predestinado por los interruptores (micros), por lo que es aconsejable, que si se ha utilizado el sistema en forma **manual, se le aplique un Reset antes de enviarle información**  procesada proveniente de la computadora, para realizar una reubicación automática de los mecanismos del prototipo.

**En base a los posicionamientos de origen del sistema, se**  realizaron los ajustes correspondientes para que el origen considerado quedara en la posición deseada. Esta posición corresponde al punto en que la broca del Dremel puede descender lo más cerca posible a los sujetadores fijos del circuito impreso, sin llegar a tocarlos, puesto que desde este punto es

-66-

posible que la computadora indique un barreno y, de esta forma, no se desperdicia espacio en el circuto a perforar.

#### IIIc. ENBAMBLADO PINAL

**Para el ensamblado final se interconectaron todos los sistemas, y se diseñaron diversos circuitos con ayuda del Smart-**Work. **Estos fueron procesados y perforados en tablas de madera con el propósito de verificar las perforaciones, las dimensiones y las distancias obtenidas en las diferentes tablas perforadas. Las comparaciones, que se realizaron en base a las coordenadas indicadas por el programa de diseño, resultaron ser todo un**  éxito.

Se emplearon tablas de madera para evitar un desqaste desmesurado del filo de la broca (innecesario para pruebas preliminares), además de evitar un costo adicional utilizando circuitos virgenes de baquelita o fribra de vidrio, que quedar1an perforados ünicamente para pruebas.

Una vez perforados y verificados los circuitos hechos en tablas de madera, se procedi6 a perforar y verificar algunos circuitos repetidos a los anteriores, pero ya en material real de circuitos impresos: baquelita con un laminado de cobre sobre la superficie.

-68-
### EVALUACION DEL SISTEMA

En el perforado de éstos se iniciaron las diferencias de **distancia** *y* **errores de alineamiento. Estos errores eran**  provocados por la longitud exagerada de la broca *y* el laminado de cobre de los circuitos. considerando que para evitar o disminuir **al máximo este problema tendrlamos que recortar la broca al m!nimo tamano permitido por el sistema, y para una mayor precisión, se intercambiaron las señales de los motores as! como los respectivos interruptores de origen de "X" a "Y"** *y* **de** <sup>11</sup> \'" **a "X". Con esto se logró que el circuito fuera perforado por el reverso** *y* **que el primer contacto de la broca no fuera con un material ferroso como es el caso del cobre, sino con un material**  mucho más blando, como la baquelita *y* la fibra de vidrio,

### EVALUACION DEL SISTEMA

### IIId. EVALUACION DEL PROTOTIPO

Una vez funcionando el prototipo, se diseñaron circuitos impresos de gran tamano, con lo que el sistema permaneció **trabajando durante horas, alcanzando la temperatura final de operación aproximadamente a los 20 minutos del encendido. A**  partir de este momento la parte superior izquierda del gabinete se calienta a una temperatura prácticamente intocable. **Pese a esto, el sistema continóa funcionando adecuadamente en el proceso**  automático de perforación de circuitos impresos.

**Una solución conveniente con respecto al calentamiento,**  seria la utilización de un ventilador que produjera un flujo continuo de aire desde el exterior hacia el interior y del **interior hacia el exterior para evitar dicha temperatura, pero ya que el sistema responde adecuadamente a la operación que se le indica, ya sea de forma manual o automática, consideramos innecesario el gasto de dicho ventilador.** 

-10-

# CONCLUSIONES

### CONCLUSIONES

Después de estos seis meses de trabajo, nos hemos dado cuenta de las dificultades de fabricación de una m6quina automatizada, y que d1a a d1a se le pueden ir haciendo **innovaciones para mejorarla. Es una tarea sin fin, que sin duda**  para la planeación completa de un sistema innovatorio debe de tener como principal objetivo ayudar a quien la posea, la **manipule, la fabrique, la venda, etc. para poder sobresalir como buenos ingenieros.** 

Consideramos que el prototipo es un paso adelante hacia el progreso de la automatización en México. Estamos convencidos de que es un elemento que no es perfecto por sus limitantes de **operación, pero aQn as1, es una herramienta automática que ahorra tiempo, dinero y esfuerzo, y que es una pequena muestra de la**  Ingenieria en México.

Una vez concluido en su totalidad el prototipo de perforador autom6tico de circuitos impresos, podemos comentar que independientemente de los problemas o aciertos sufridos durante **el proceso de fabricación, es para nosotros todo un orgullo el saber, que mediante los conocimientos adquiridos durante todos**  estos años de arduo estudio y dedicación, hemos sido capaces de aunar nuestros conocimientos para poder plasmar en una m6quina **una idea que cruzó por nuestra mente, y que ahora es una realidad**  tangible *y* funcional.

-72-

### CONCLUSIONES

Con la realización de esta máquina prototipo, nos pudimos dar cuenta de la forma en que se pueden simplificar los procesos de manufactura en la industria de nuestro pals, ya que es un factor muy importante para el desarrollo Nacional.

Existen una infinidad de máquinas que pueden ser diseñadas en nuestro país para simplificar y acelerar la producción, además de que con la ayuda de este tipo de máquinas se obtiene también una mejor calidad.

## BIBLIOGRAFIA

1.- Bahg SG, Husevin RH: Electric machinery and transformers. E.U.A: HBJ Publishers, 1988.

- 2.- Friend GE, Fike JL, Batrar HC: Understanding Data Communications. 1a. ed. E.U.A: A. Howard W. Sams & Co. Publications, 1987.
- 3.- Linear Databook: E.U.A: National Semiconductor Corp., 1982.
- 4.- Link 125/PC Term User's Guide: E.U.A: LINK Technologies Inc., 1985.
- 5.- MC<sub>3</sub>\_User's Guide: E.U.A: LINK Technologies Inc., 1986.
- 6.- Motorola Semiconductors: MC68701 Advance Information: E.U.A: Motorola Inc., 1984.
- 7.- M68701EVM Evaluation Module User's Manual: 2a. ed. E.U.A: Motorola Inc., 1986.
- 8.- Sigma Stepping Motor Handbook: E.U.A: Sigma Instrumenta lnc, 1972.
- **9.- syed AN: Electric energy conversion and transmission.**  New York NY: MacMillan Publishing Co, 1985.
- 10.- The Optoelectronics Databook: 5a. ed. E.U.A: Texas lnstruments, 1978.
- 11.- The TTL Databook: 2a. ed. E.U.A: Texas Instruments Inc., 1981.
- 12.- Uniroyal Power Grip, Timing Belt Design Manual : E.U.A: Uniroyal Limited.

13.- Voltage Regulator Handbook: E.U.A: National semiconductor Corp., 1982.

### APENDICE "A"

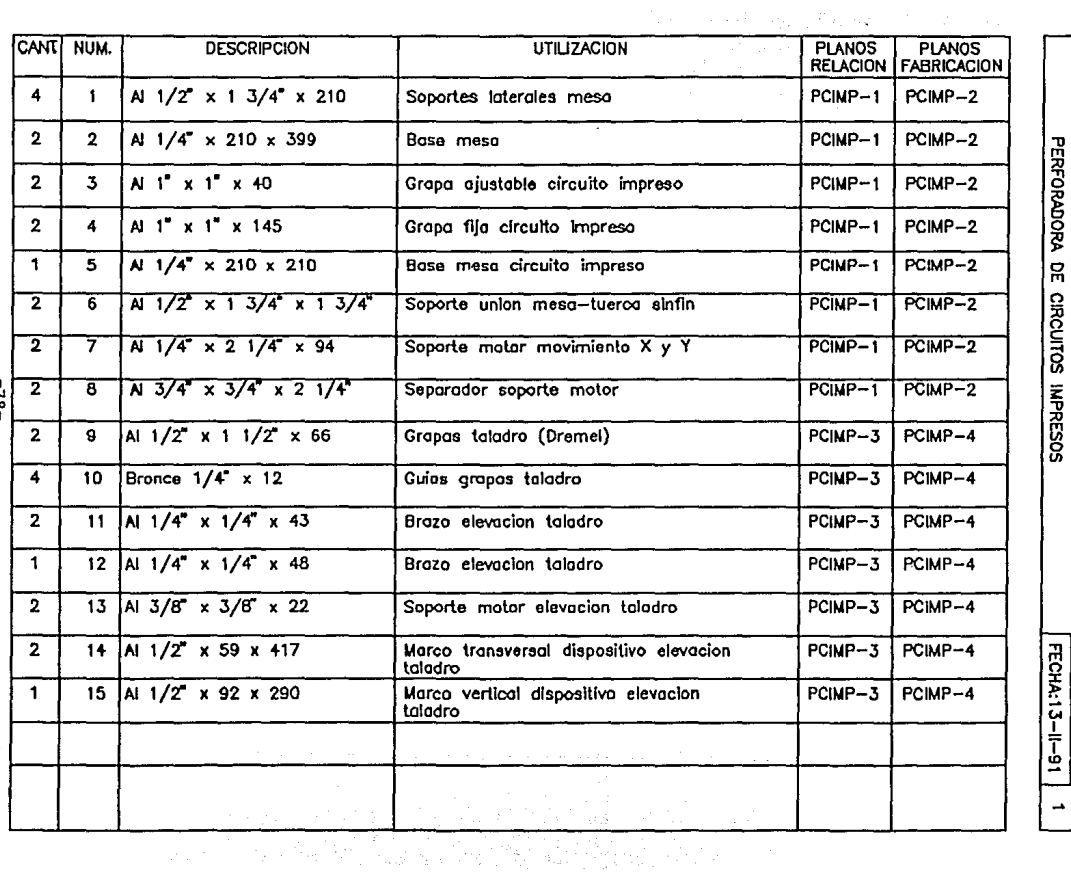

PIEZAS MAQUINADAS

D'HYVER-GEREZ HOW

 $-81 -$ 

i<br>Nati

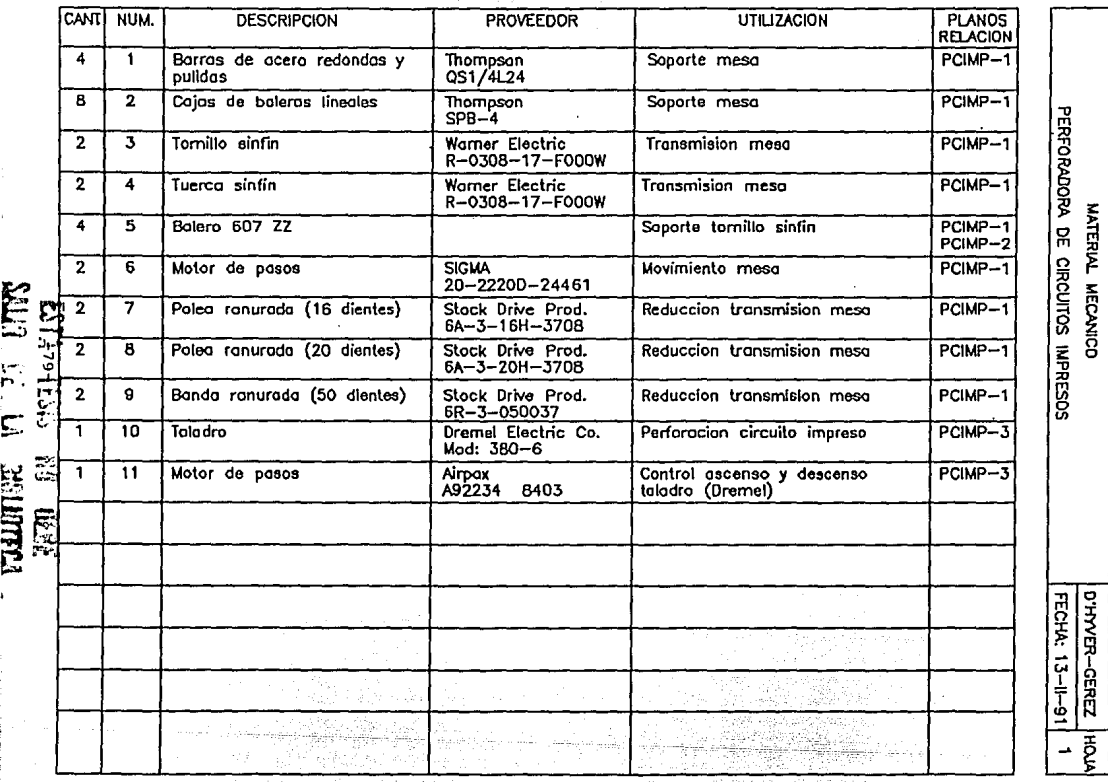

 $\cdot$ 

<sup>o</sup>¡! ;¡¡

o

D'HYVER-GEREZ

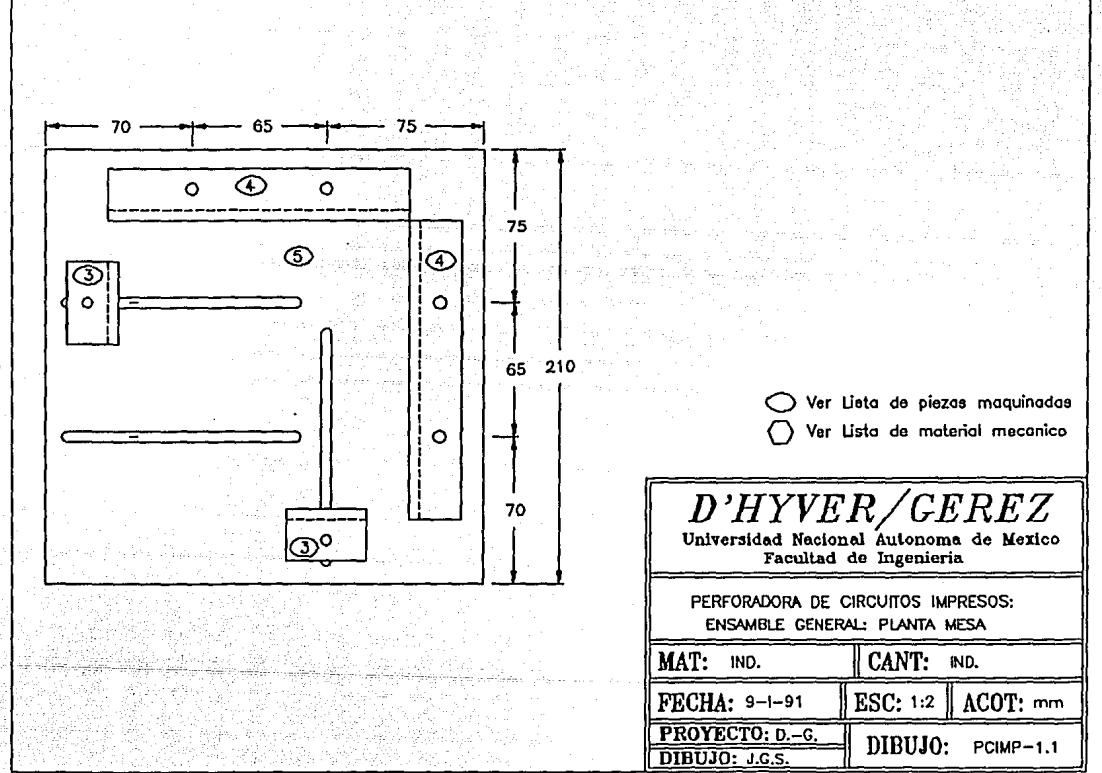

ុំទុ

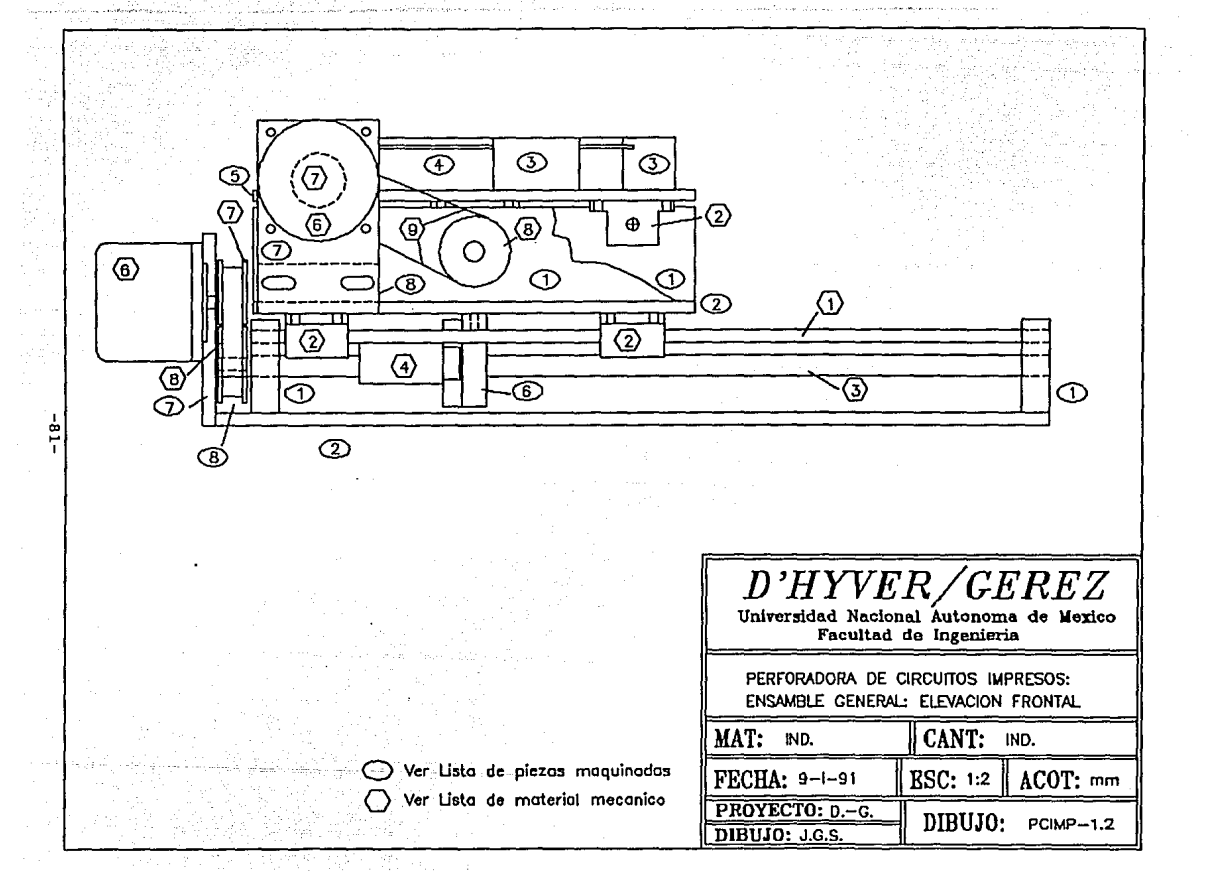

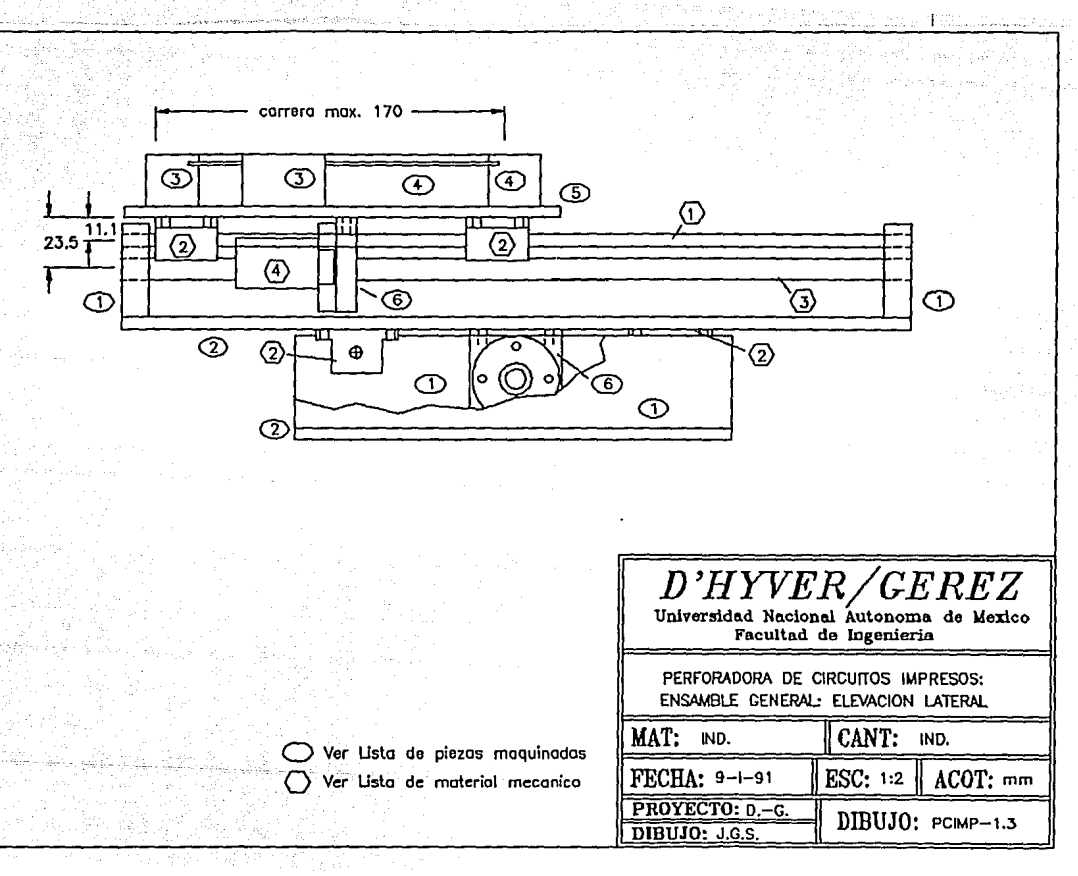

 $\sim 2.5\%$ 

-<br>"<br>"

光空影

 $\mathcal{L}_{\mathcal{C}}^{\rm{in}}$ 

新聞<br>全体計画<br>インプチ

ц

化高温试验 解开权

.<br>Superficient of the state of the state and the state of the state of the state of the state of the state of th

PIEZA ① MAT: Al 1/2" x 1 3/4" x 210<br>CANT: 4

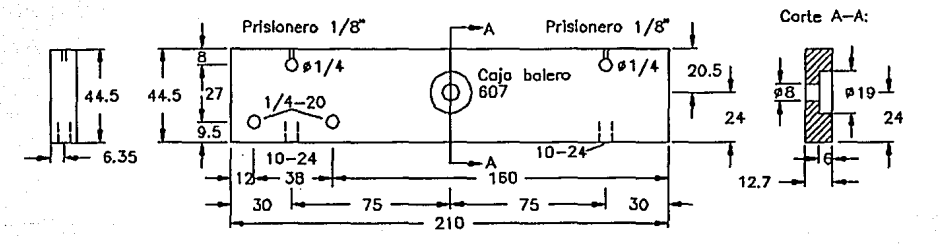

PIEZA **6** MAT: Al  $1/2^{x}$  x 1  $3/4^{x}$  x 1  $3/4^{x}$ <br>CANT: 2

 $\frac{1}{2}$ 

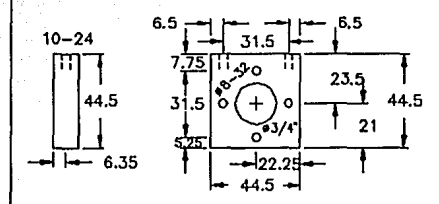

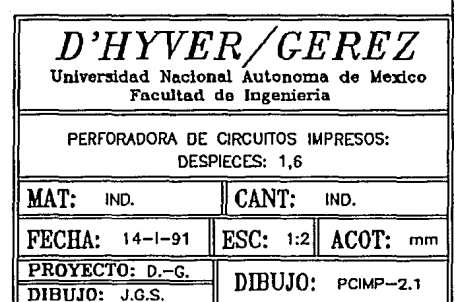

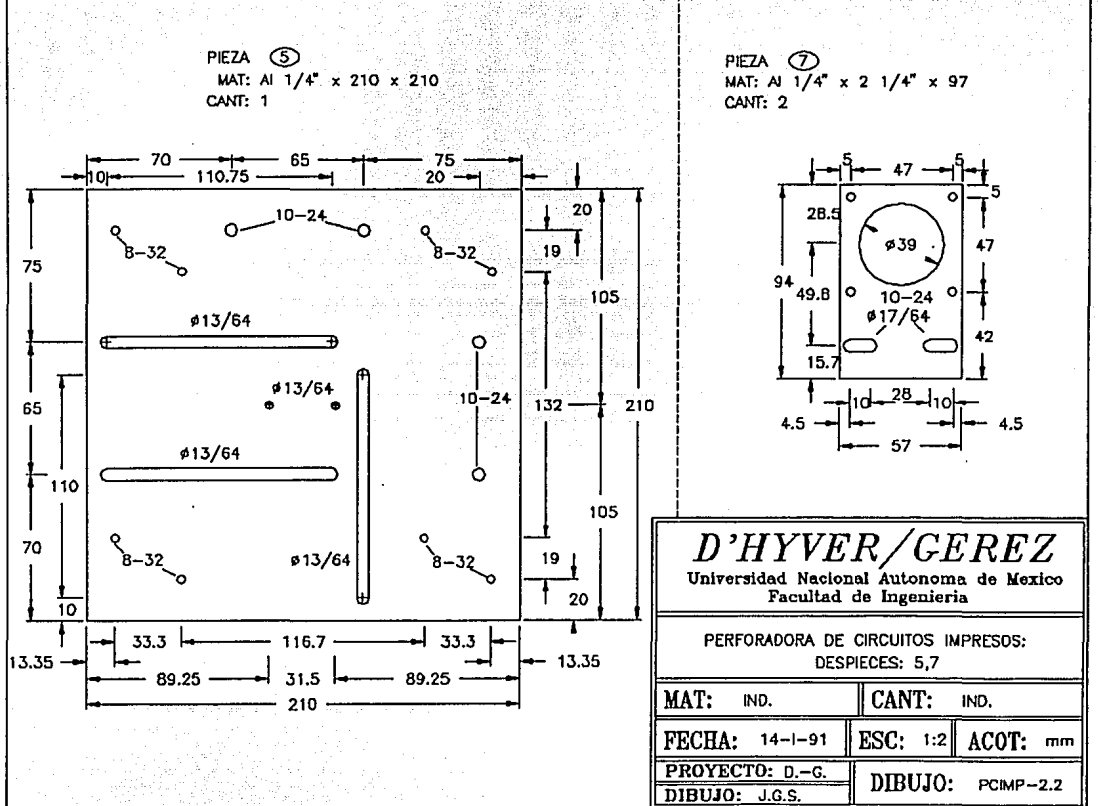

 $-84-$ 

Aster

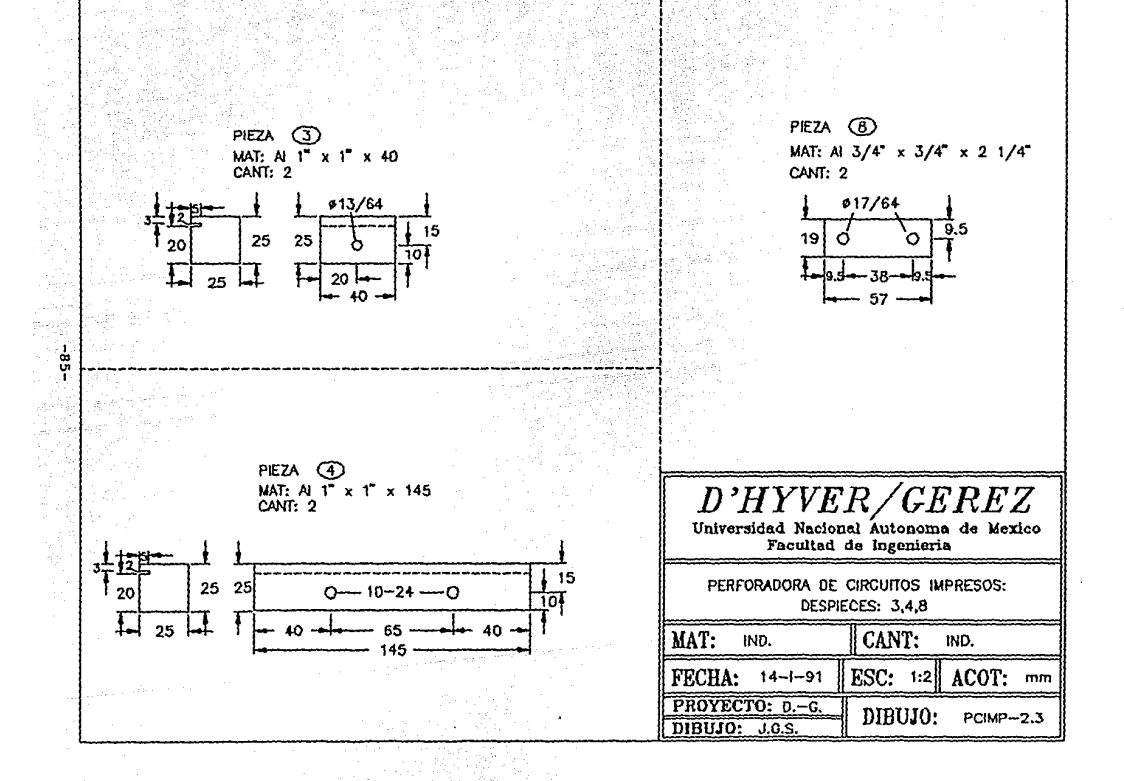

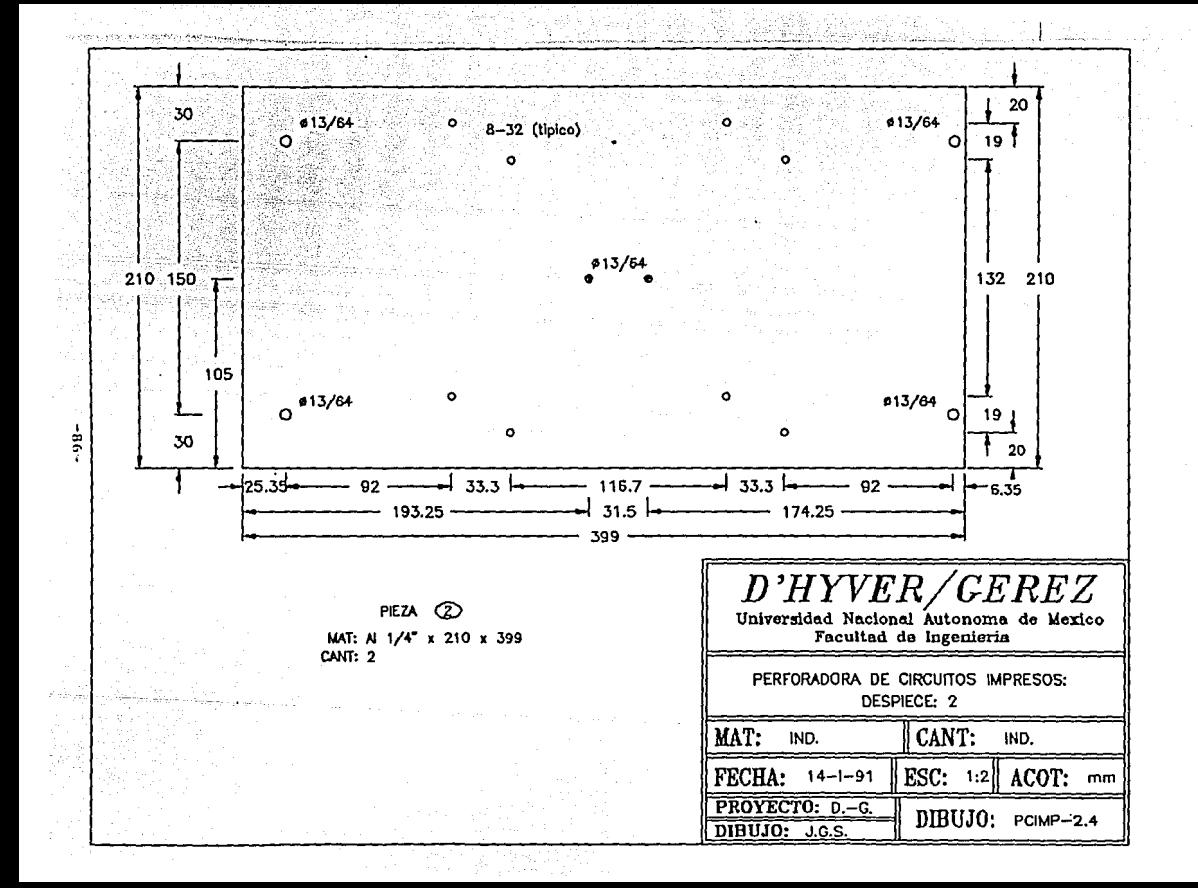

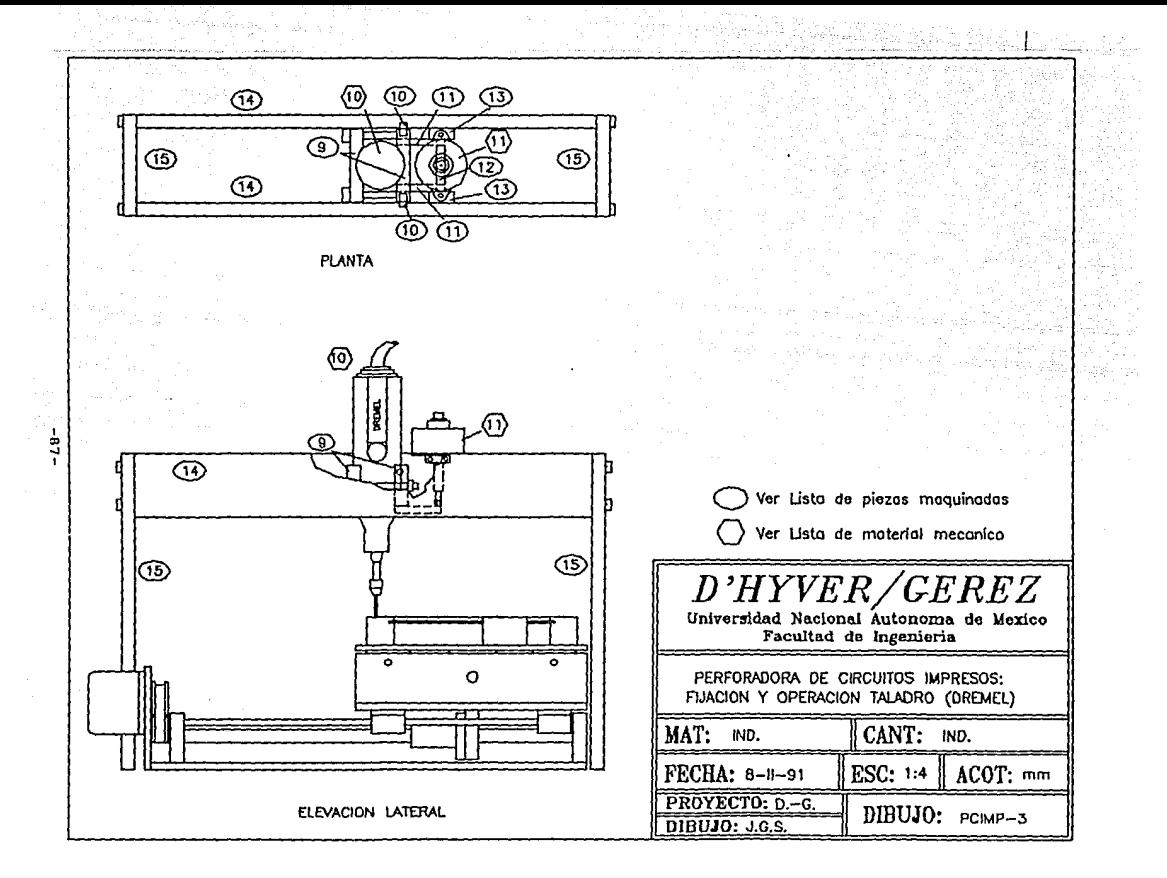

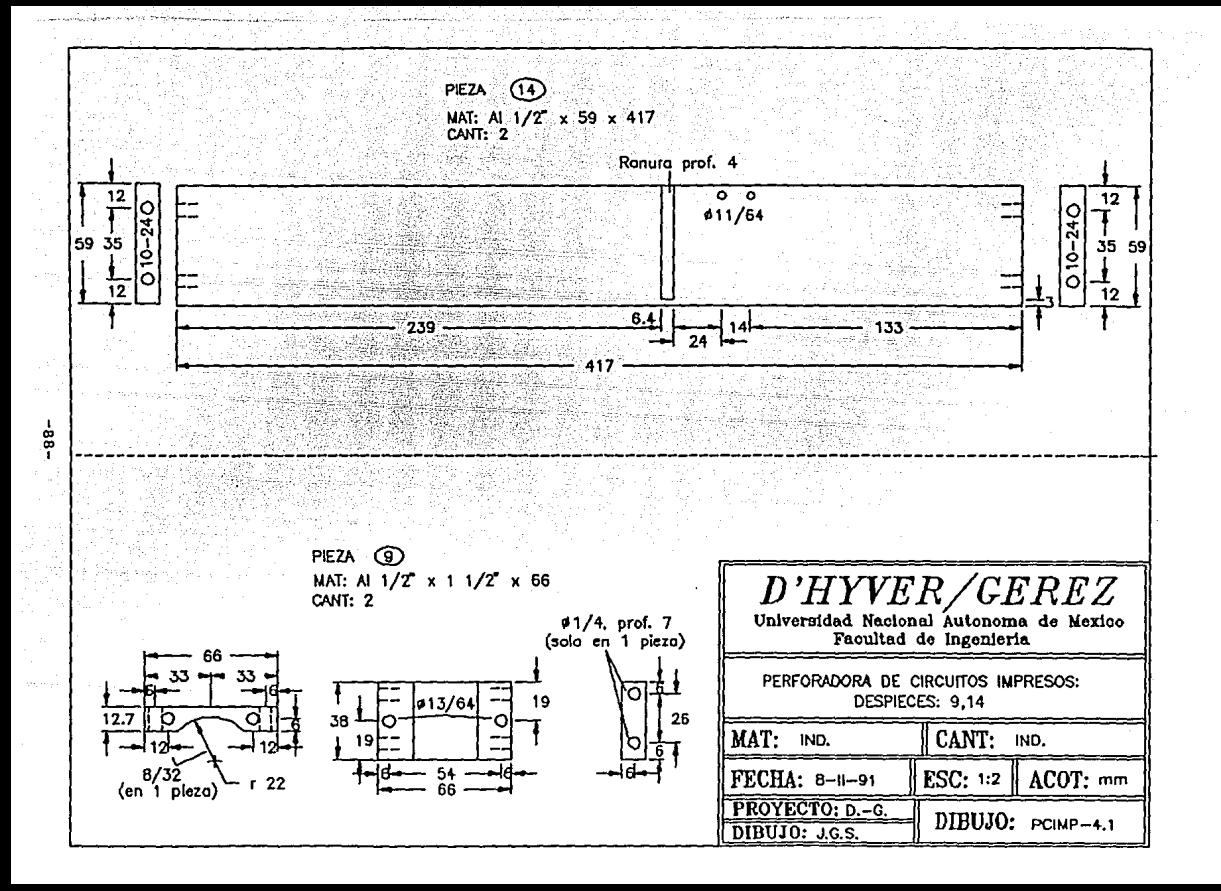

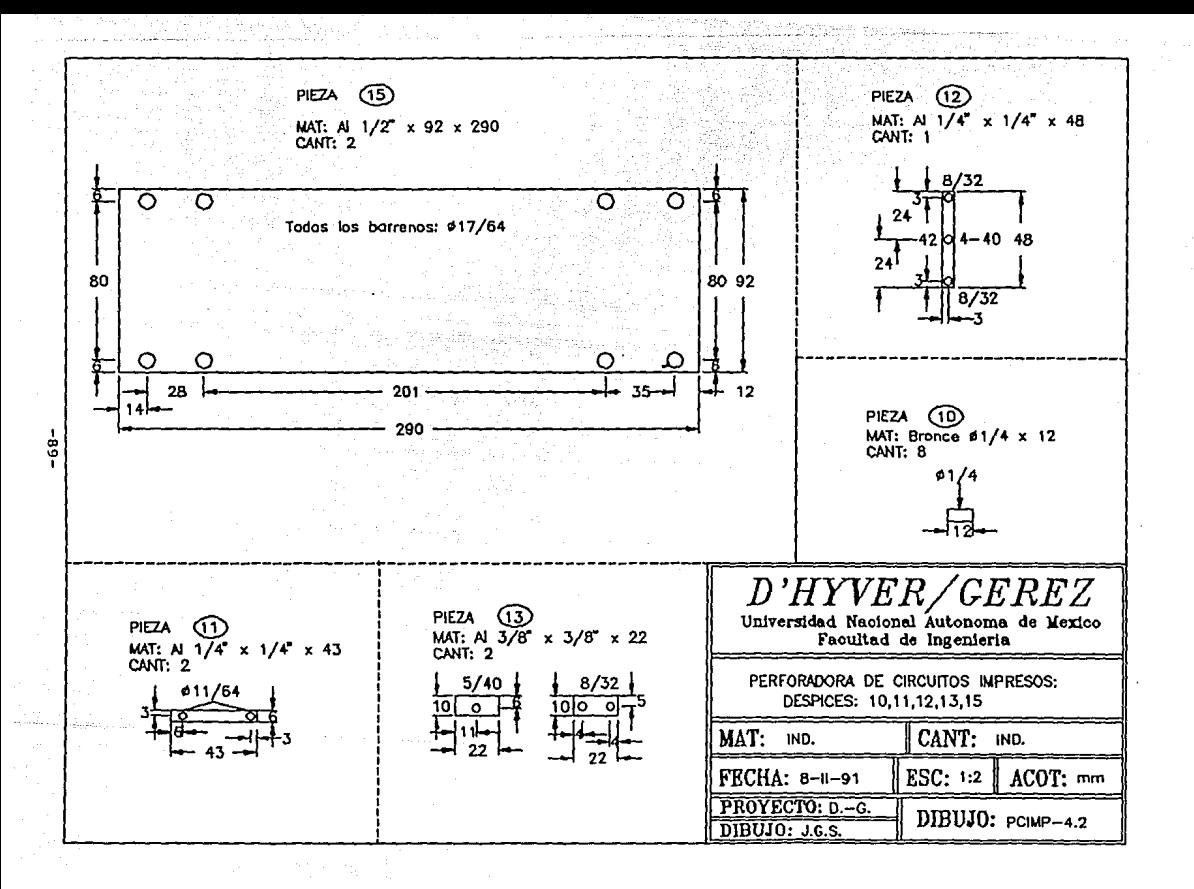

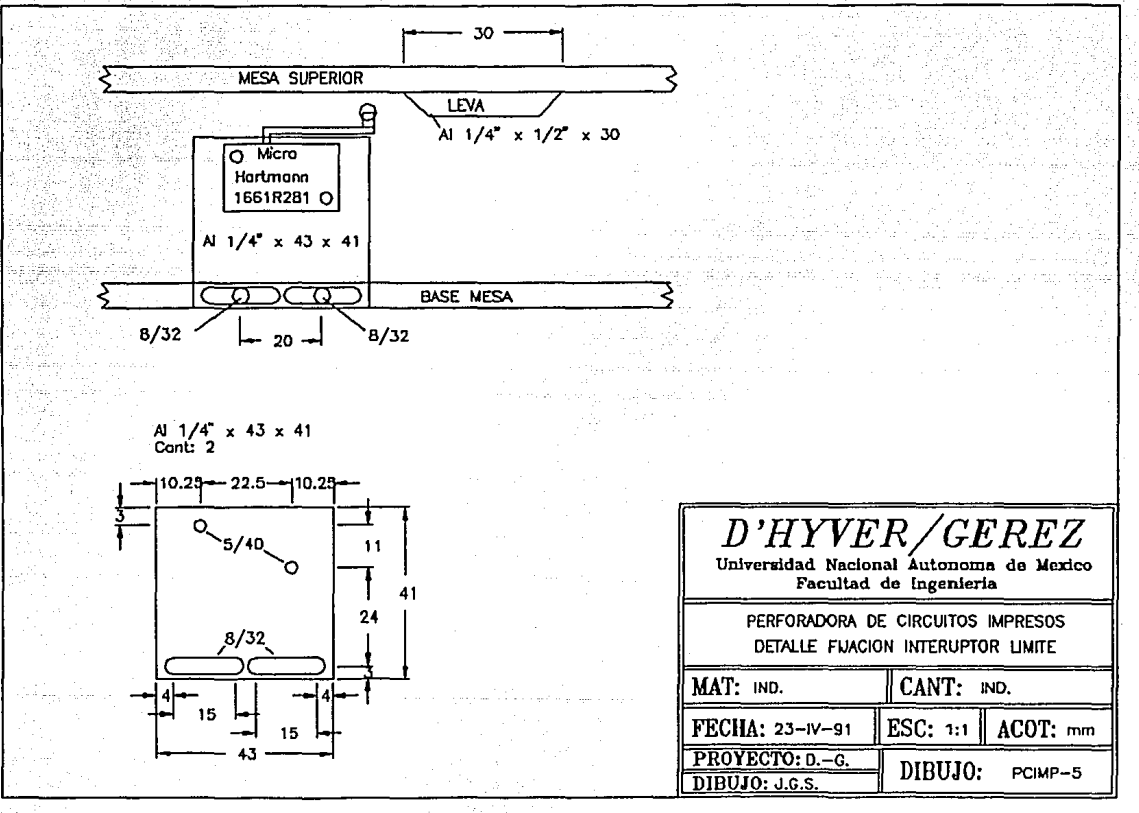

 $06 -$ 

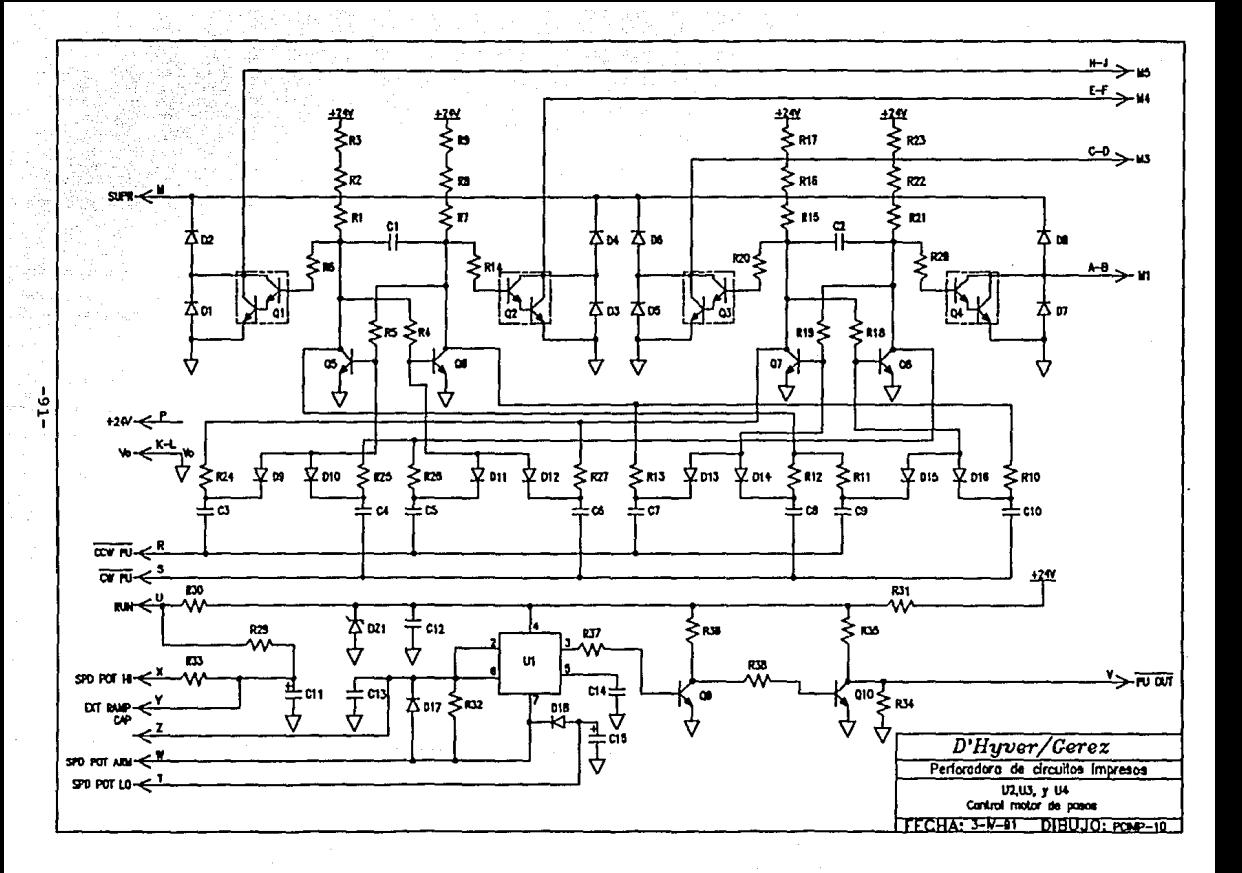

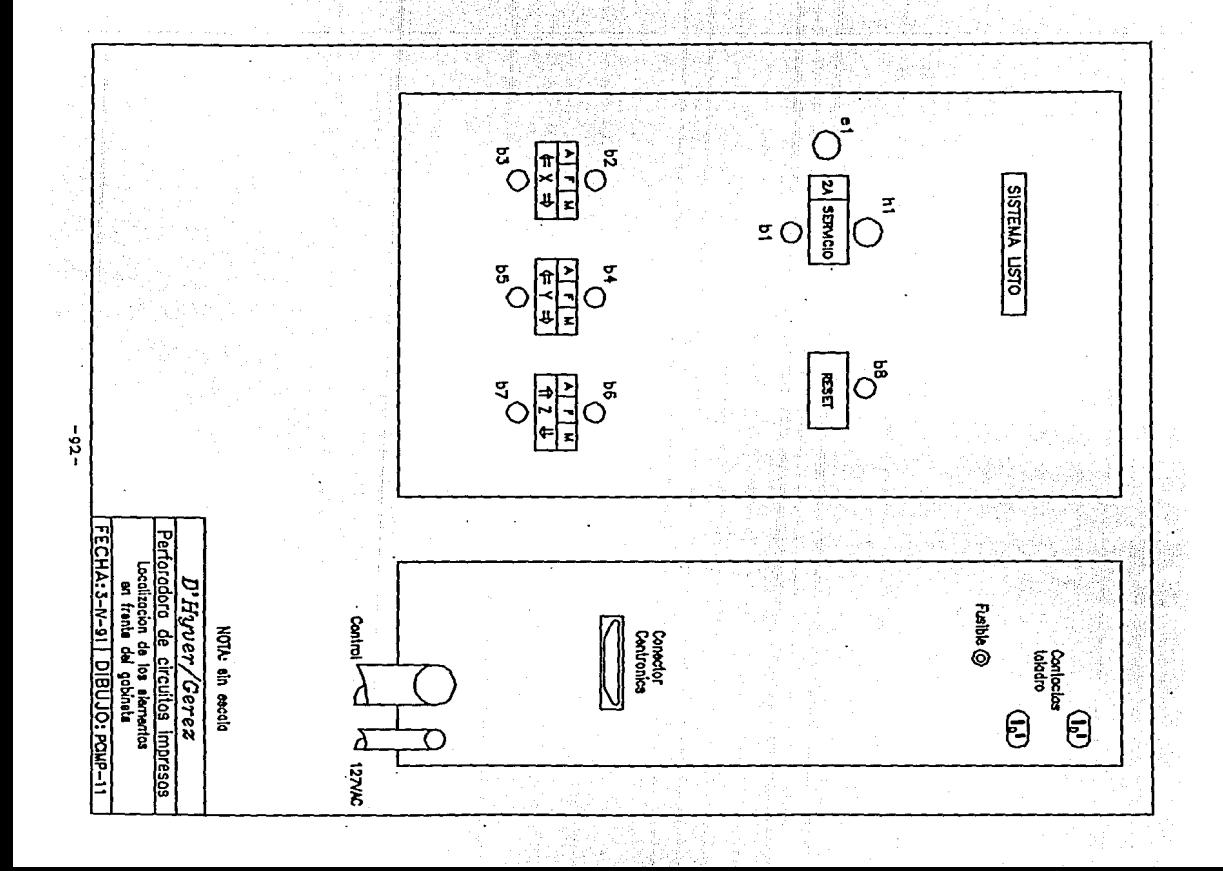

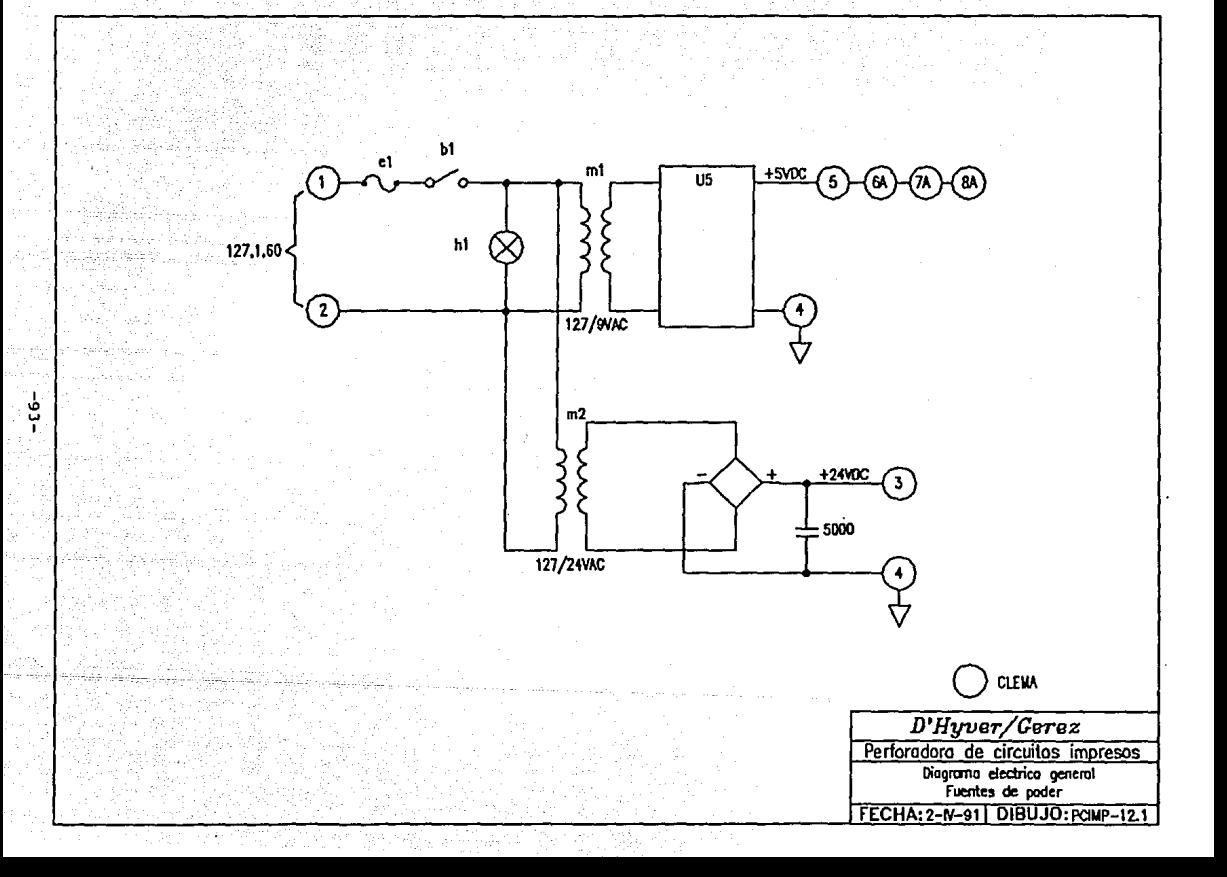

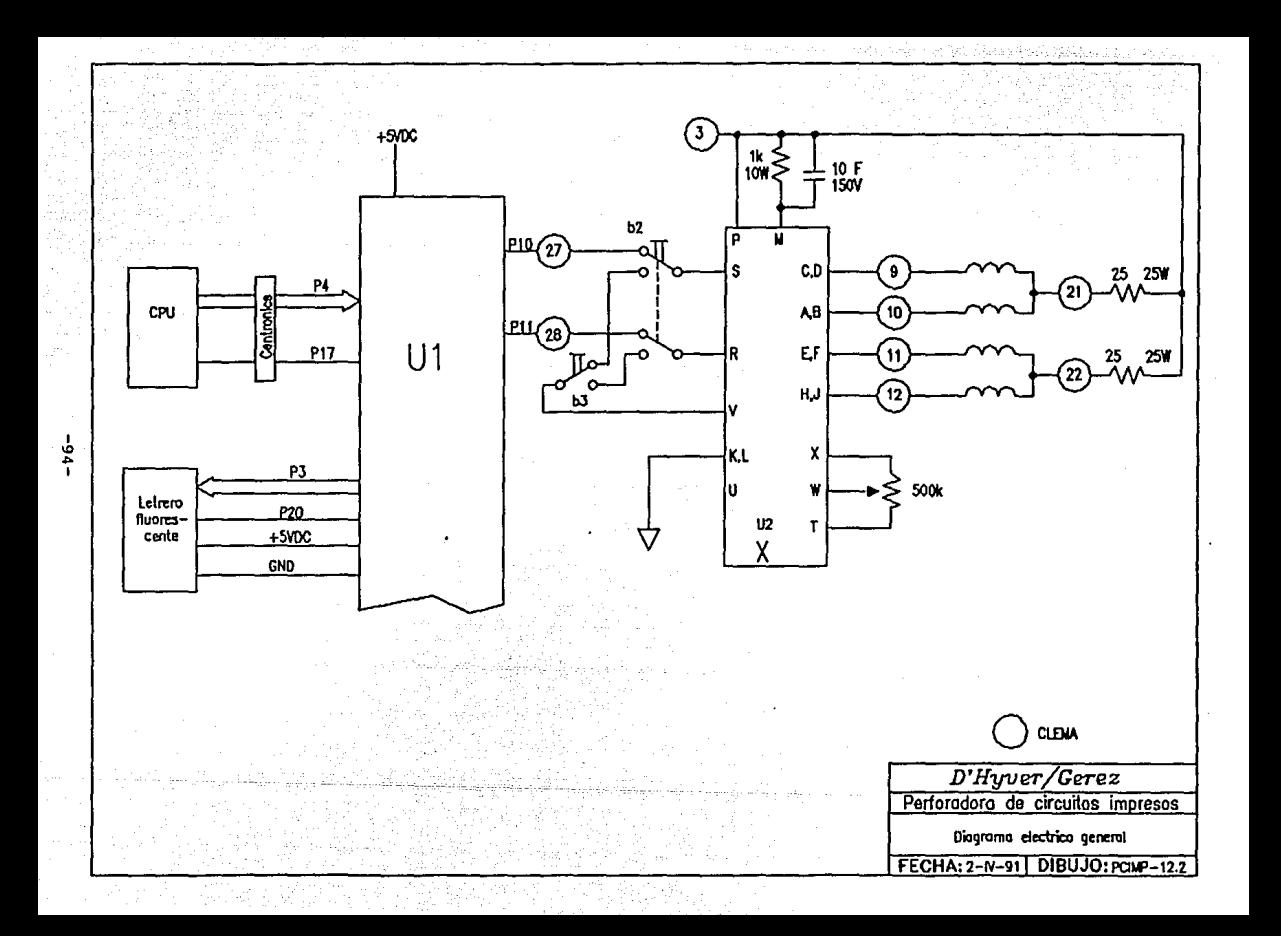

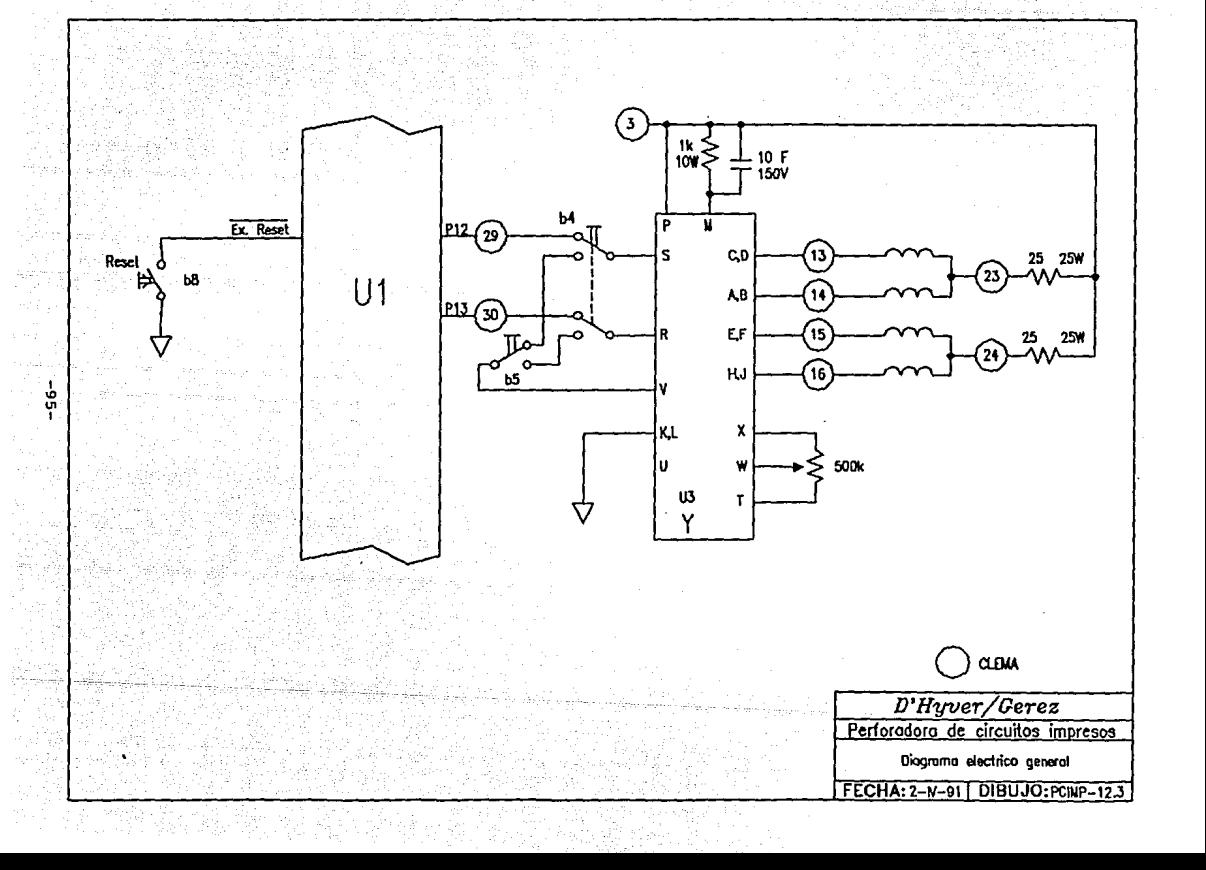

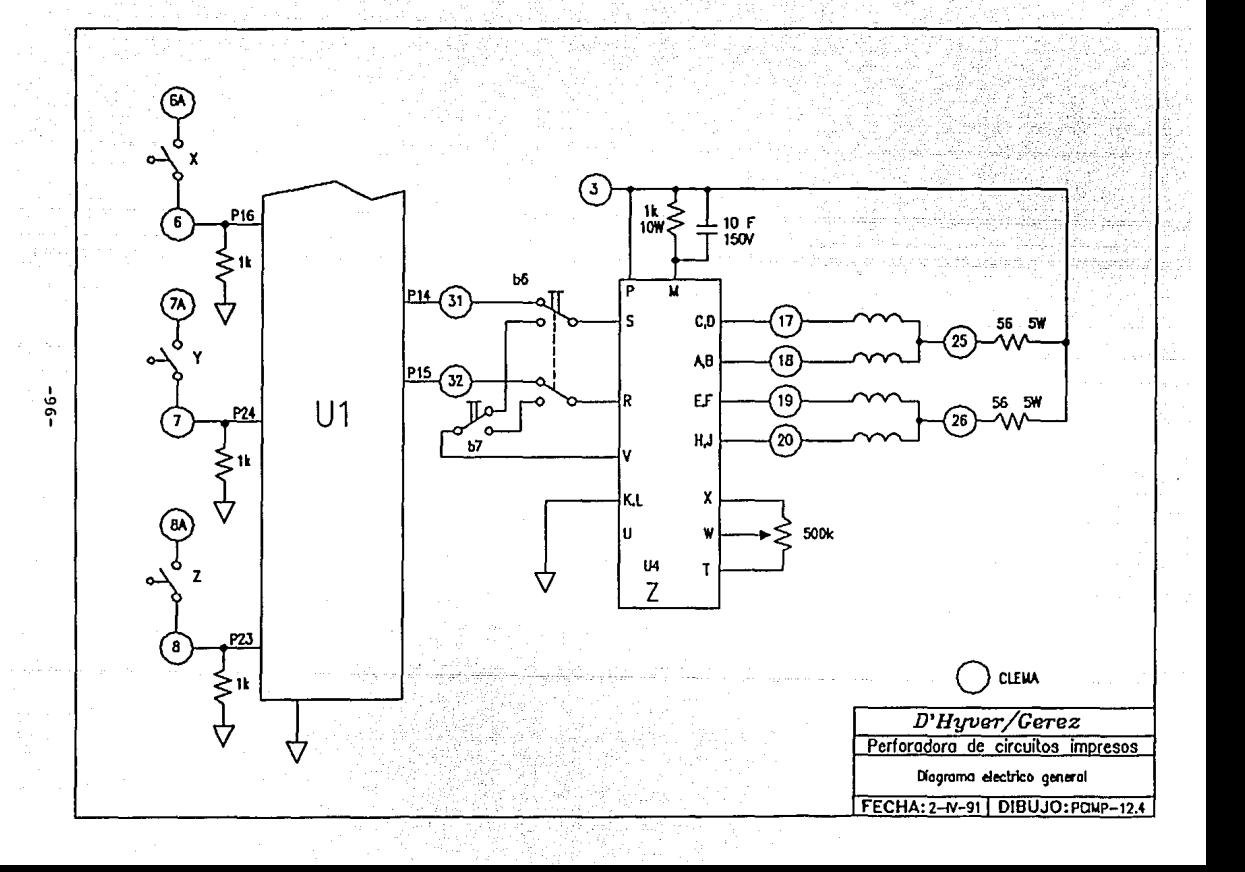

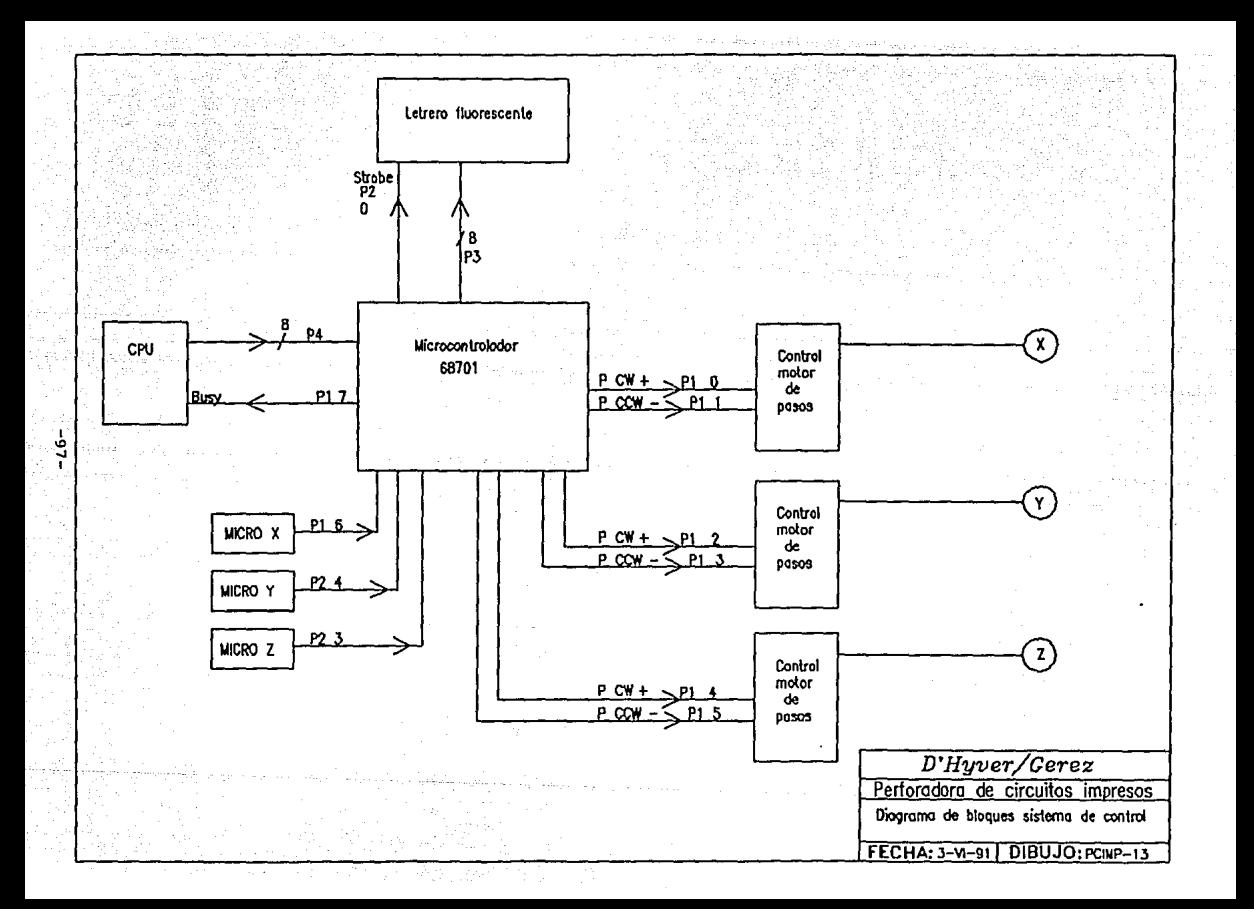

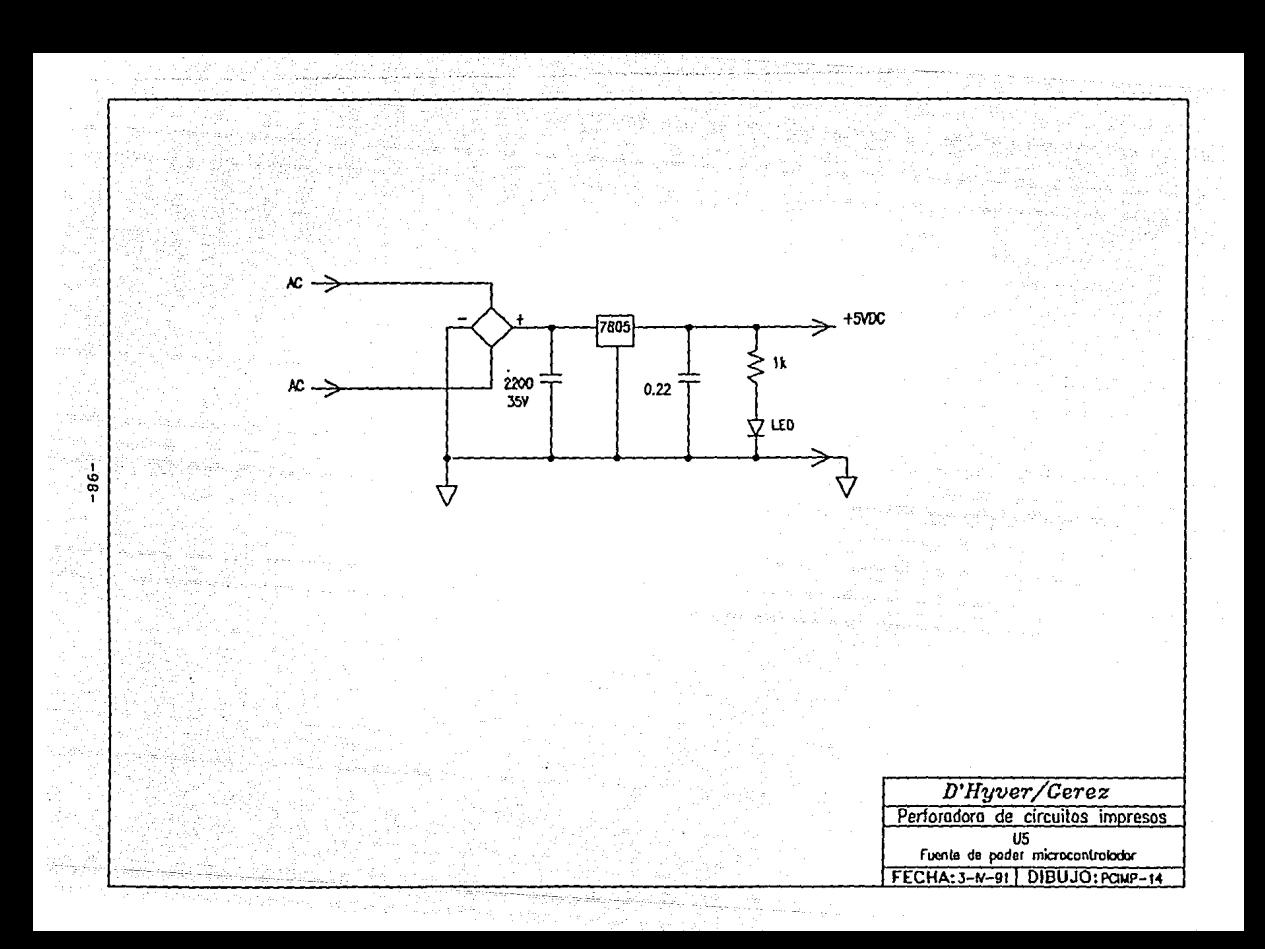

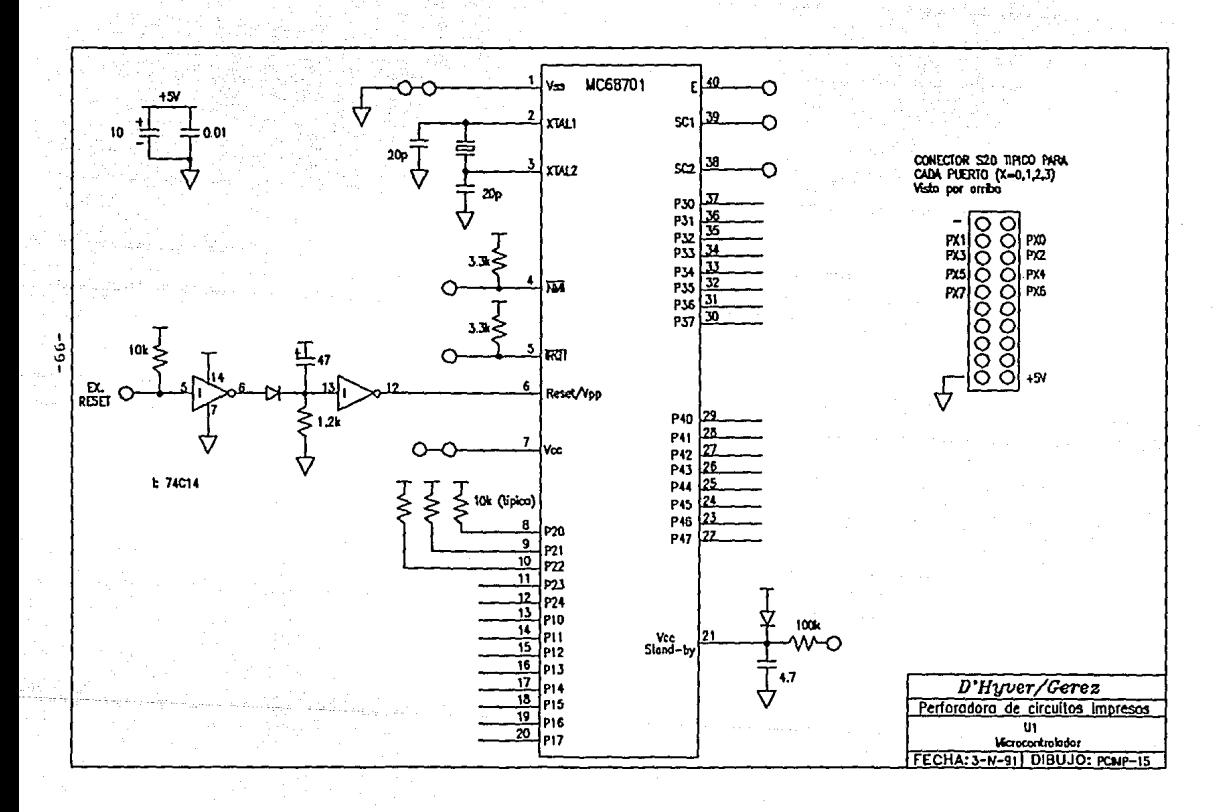

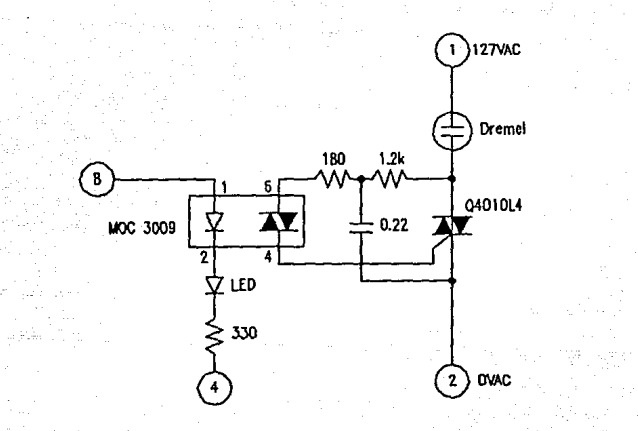

ā ō

> D'Hyver/Gerez Perforadora de circuitos impresos Control encendido-apagado Dremel FECHA: 4-N-91 DIBUJO: PCIMP-16

## APENDICE "B"

APENDICE # R

Diagrama de flujo programa de transducción entre el archivo de entrada "DRILL. PRN" y el archivo de salida "DRILL. DRL"

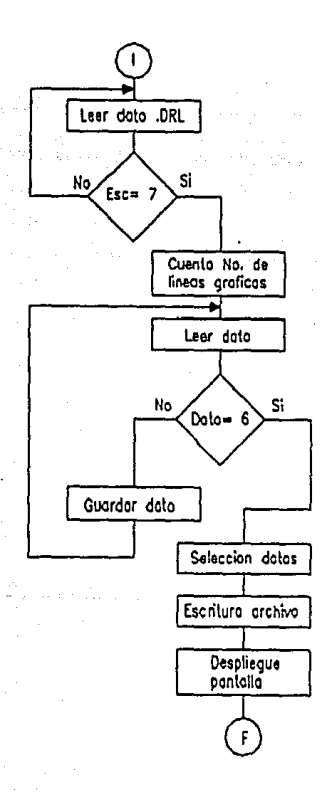

Programa de transducción entre el archivo de entrada "DRILL.PRN"

### v el archivo de salida "DRILL. DRL"

110 REM \*\*\*\*\*PROGRAMA INTERFASE PARA PERFORACION AUTOMATICA\*\*\*\*\* 120 REM \*\*\*\*\*\*\*\*\*\*\*\*\*\*\*\*\* DE CIRCUITOS IMPRESOS\*\*\*\*\*\*\*\*\*\*\*\*\*\*\*\*\*\*\* 140 REM 150 REM \*\*\*\*\*PROPIEDAD DE: DHYVER DE LAS DESES PAUL 160 REM GEREZ SABORIT JULIO **170 REM** 180 REM \*\*\*\*\* TEMA DE TESIS 190 REM \*\*\*\*\* UNIVERSIDAD NACIONAL AUTONOMA DE MEXICO 200 REM 220 REM \*\*\*\*\*LECTURA Y SELECCION DEL ARCHIVO A CONVERTIR\*\*\*\*\* 240 REM **250 REM** 260 CLS 270 PRINT: PRINT: PRINT: PRINT: PRINT: PRINT: PRINT: PRINT: PRINT: PRINT 280 PRINT" : TRANSFORMANDO ARCHIVO !" 290 DIM A(3600) 300 OPEN "R", #1, "DRILL. PRN", 1 310 FIELD #1, 1 AS A\$ 330 REM \*\*\*\*\*DESECHO DE TEORIA DEL ARCHIVO A CONVERTIR\*\*\*\*\* 350 C=C+1 360 GET #1.C 370 IF A\$=CHR\$(27) THEN ESC=ESC+1 380 IF ESC=7 THEN 400 390 GOTO 350  $400 C=C+2$ 410 GET #1.C 420 N1=ASC(A\$) 430 C=C+1 440 GET #1.C 450 N2=ASC(A\$) 470 REM \*\* CUENTA DE CARACTERES GRAFICOS Y SELECCION DE POSICION\*\* 490 CAR=(N1+(256\*N2)-9)/6  $500 \text{ } C = C + 6$ 510 C=C+1 520 GET #1.C 530 IF ASC(A\$)=6 THEN 610 540 A1=A1+1:A2=A2+1 550 IF A1>3601 THEN CLS: PRINT: PRINT"ARCHIVO DEMASIADO GRANDE": END 560 A(A1)=ASC(A\$)  $570$  C=C+5

580 IF A2<CAR THEN 510 590 A2=0:C=C+24 600 GOTO 520 610 CLOSE 630 REM \*\*\*\*\*CREACION DE ARCHIVO POSICIONADOR\*\*\*\*\* 650 C=0:C1=0 660 OPEN "R", #1, "DRILL.DRL", 1 670 FIELD #1,1 AS D\$ 680 D=0:GOSUB 950 690 D=64:GOSUB 950 700 X=CAR: Y=A1/CAR 710 FOR Y1=1 TO Y 720 FOR Z=1 TO X 730 A3=A2+Z 740 IF A(A3) = 224 THEN D=Y1+63:GOSUB 950 :GOTO 760 750 NEXT 2 760 FOR X1=1 TO X 770 A2=A2+1 780 IF A(A2) = 224 THEN BAR=BAR+1:D=X1+128:GOSUB 950 790 IF A(A2) <> 224 THEN C1=C1+1 800 NEXT X1 810 IF C1=X THEN 830 820 D=0:GOSUB 950  $830 C1 = 0$ 840 NEXT Y1 850 D=64:GOSUB 950 860 CLOSE 870 CLS 880 PRINT: PRINT: PRINT: PRINT: PRINT 890 PRINT " NÚMERO DE BARRENOS: "; BAR 900 PRINT: PRINT: PRINT: PRINT: PRINT" TIEMPO APROXIMADO DE PERFORACION: "INT(BAR\*.2421052631)+1;" minutos" 910 PRINT: PRINT: PRINT: PRINT: PRINT: PRINT" **TAMAÑO DEL** ARCHIVO DE SALIDA:":C 920 PRINT: PRINT: PRINT 930 END 950 REM \*\*\*\*\*SUBRUTINA DE ESCRITURA EN ARCHIVO DE SALIDA\*\*\*\*\* 970 C=C+1 980 LSET D\$=CHR\$(INT(D)) 990 PUT #1,C 1000 RETURN
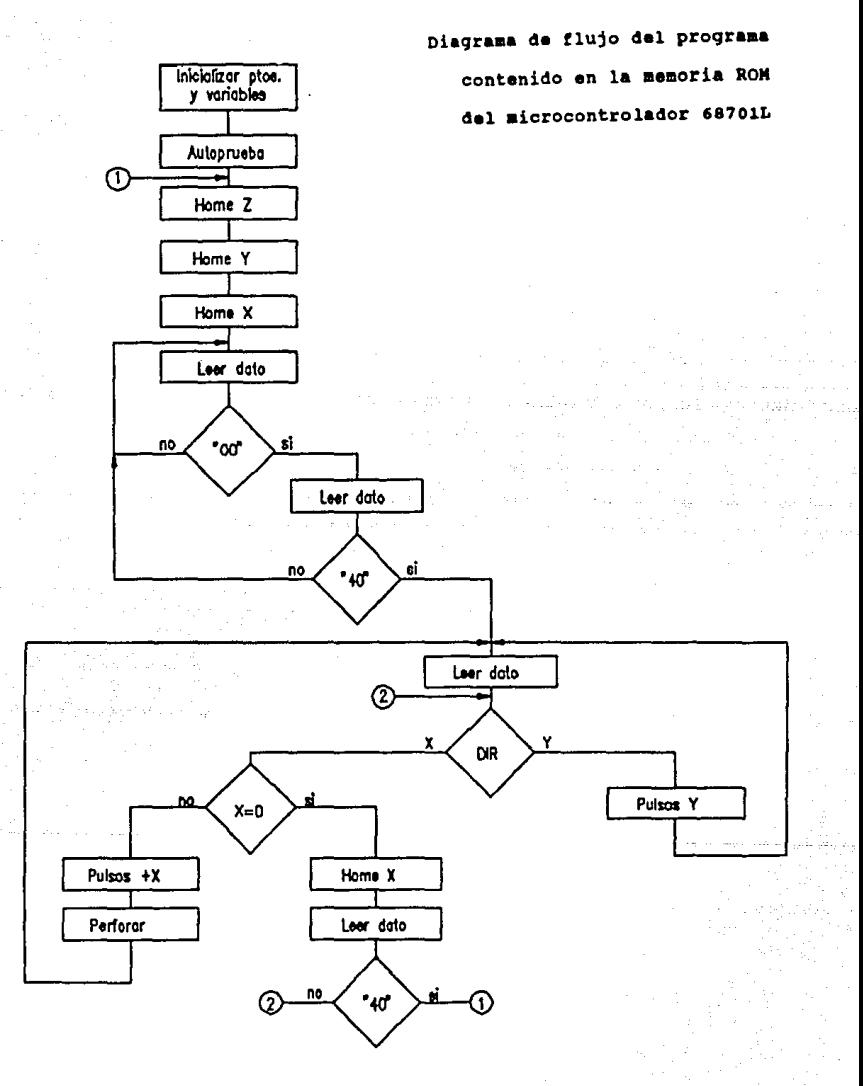

Diagramas de flujo de las aubrutinas del programa contenido en la memoria ROM del microcontrolador 68701L

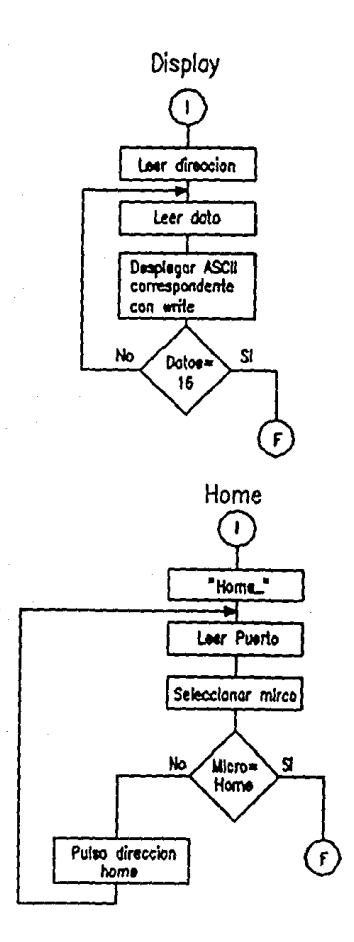

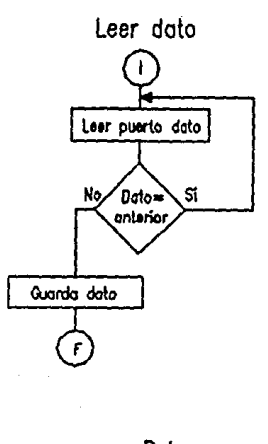

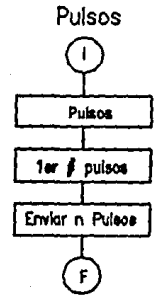

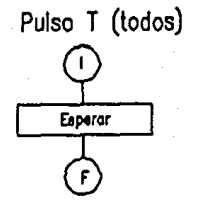

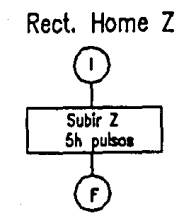

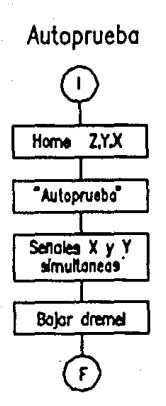

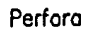

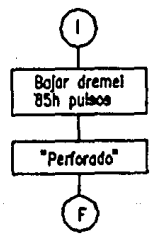

Programa contenido en la memoria ROM del microcontrolador 68701L

### PROGRAMA PRINCIPAL

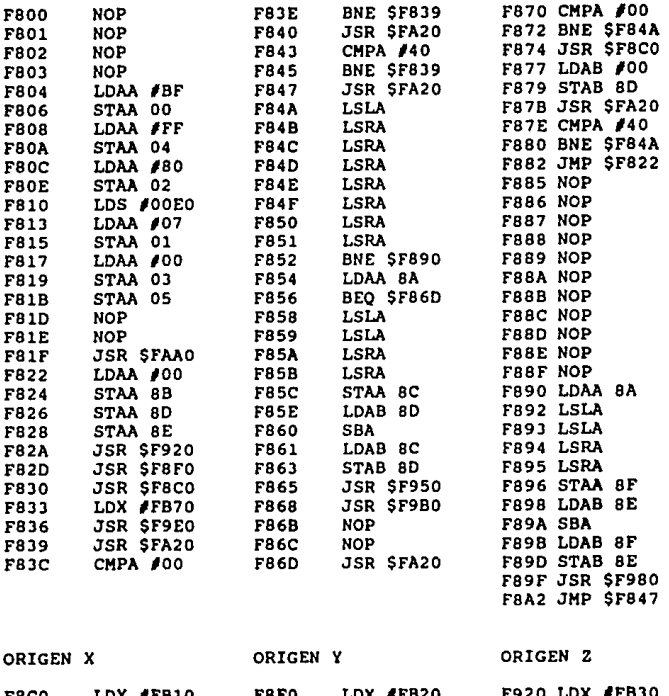

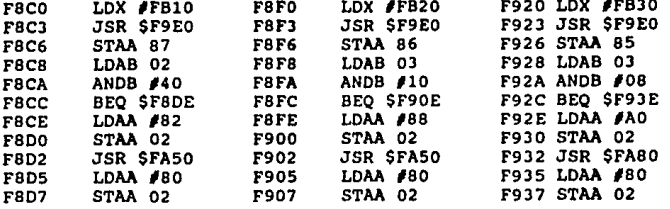

### APENOICE *I* S

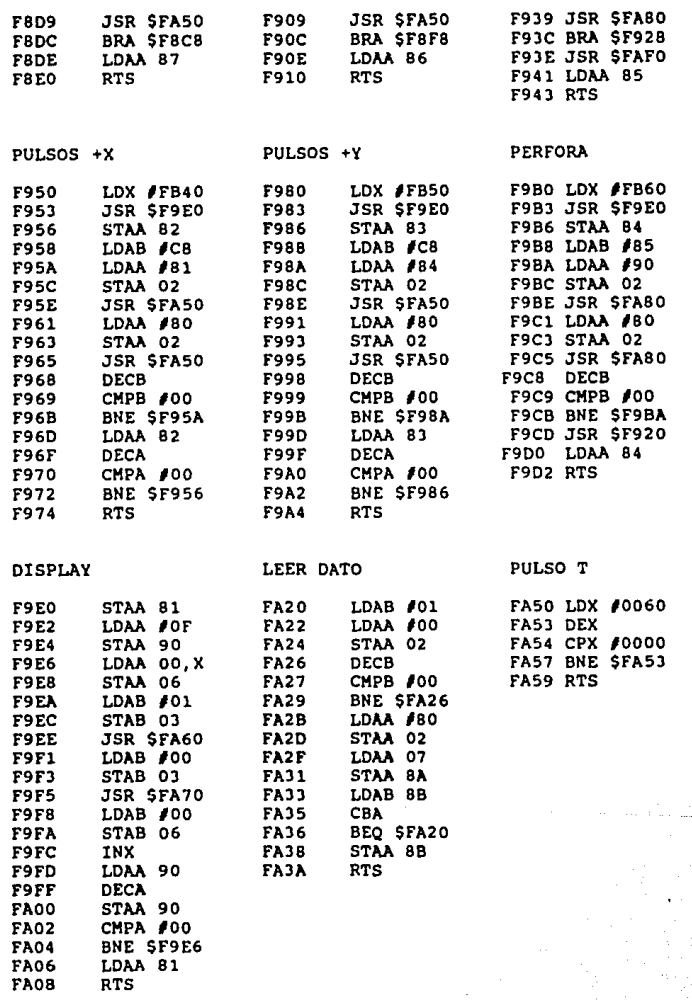

APENDICE # B

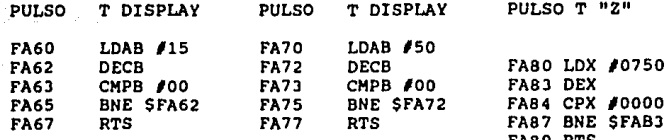

AUTO-PRUEBA

RECT. ORIGEN 2

FAFO FAF<sub>2</sub>

FAF4

FAF<sub>6</sub> FAF9

**FAFB** 

FAFD **FB00** 

**FB01** 

FB03 **FB05**  LDAB #05

LDAA #A0

STAA 02 JSR \$FA80

LDAA #80

CMPB #00 BNE SFAF2

STAA 02 JSR \$FABO

**DECB** 

**RTS** 

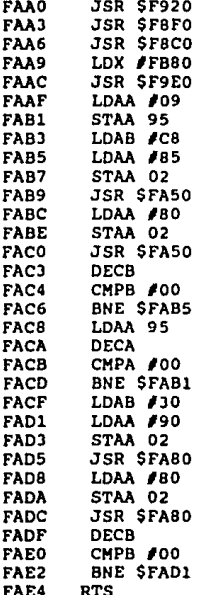

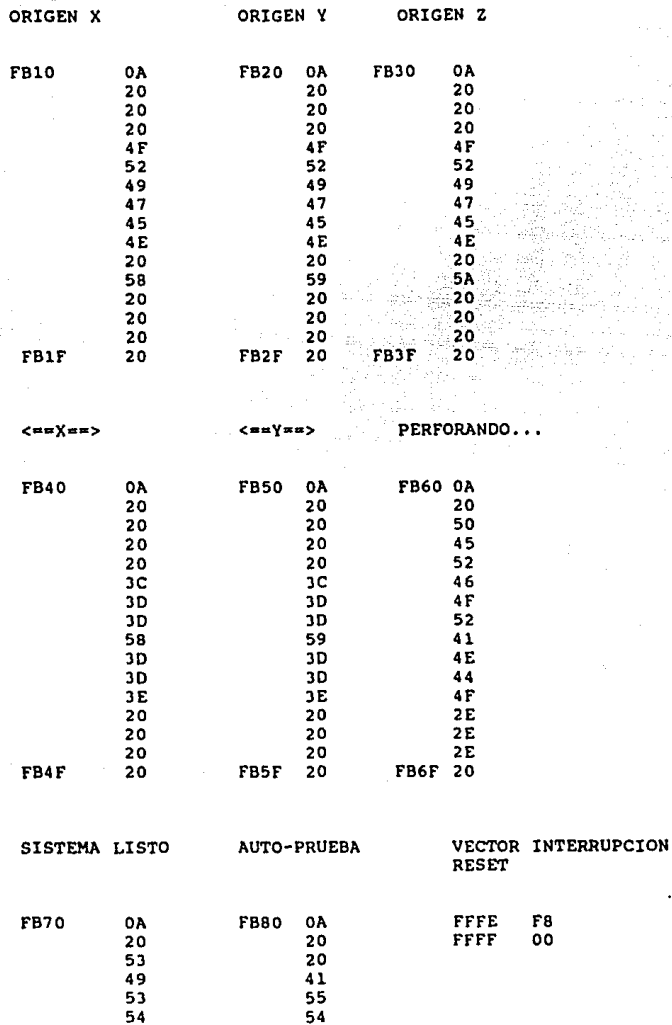

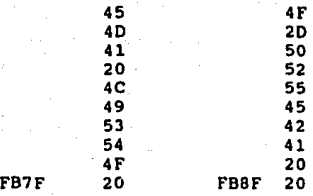

# APENDICE "C"

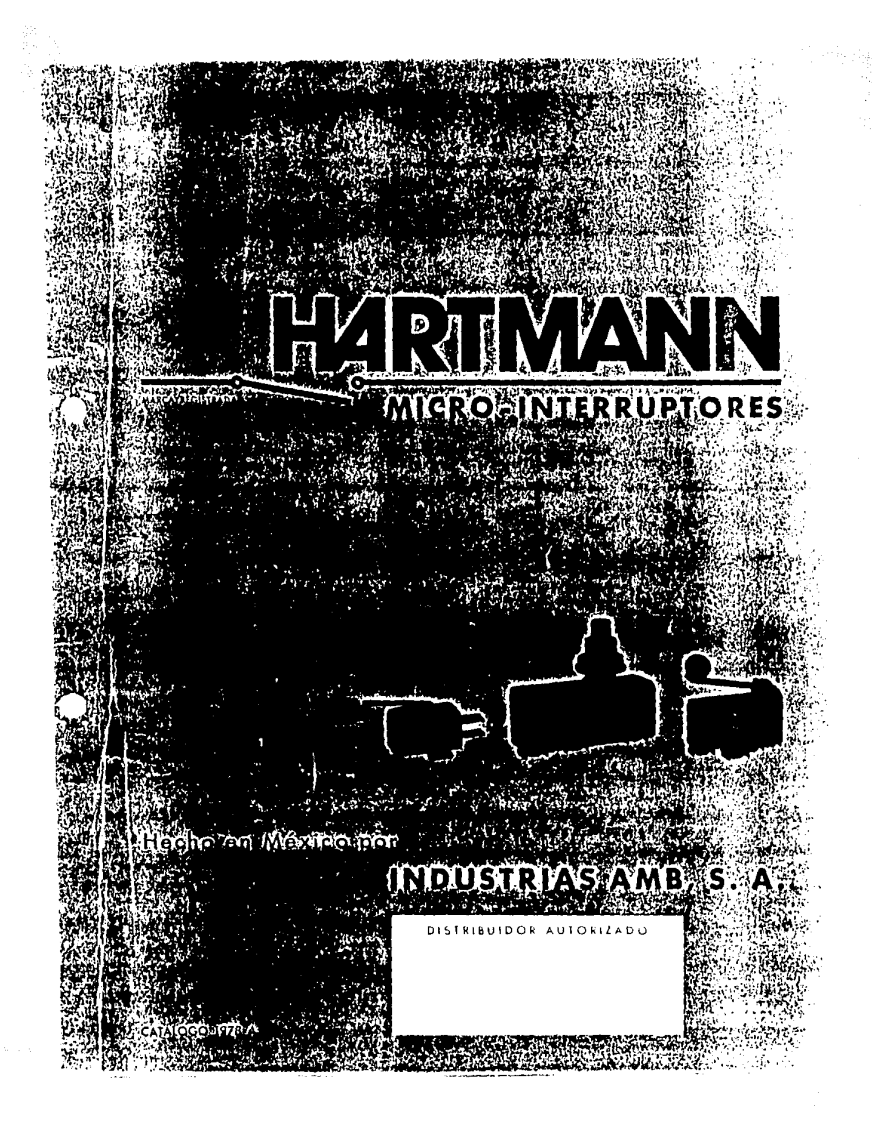

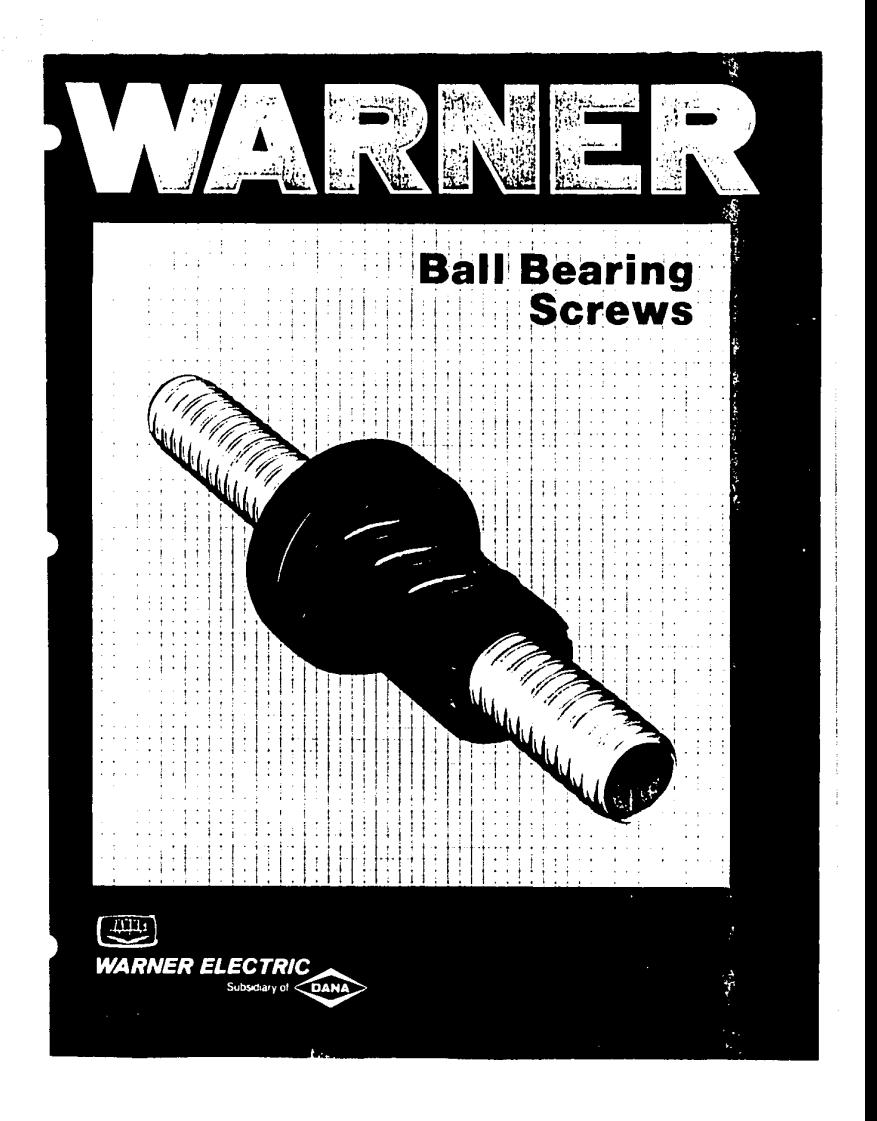

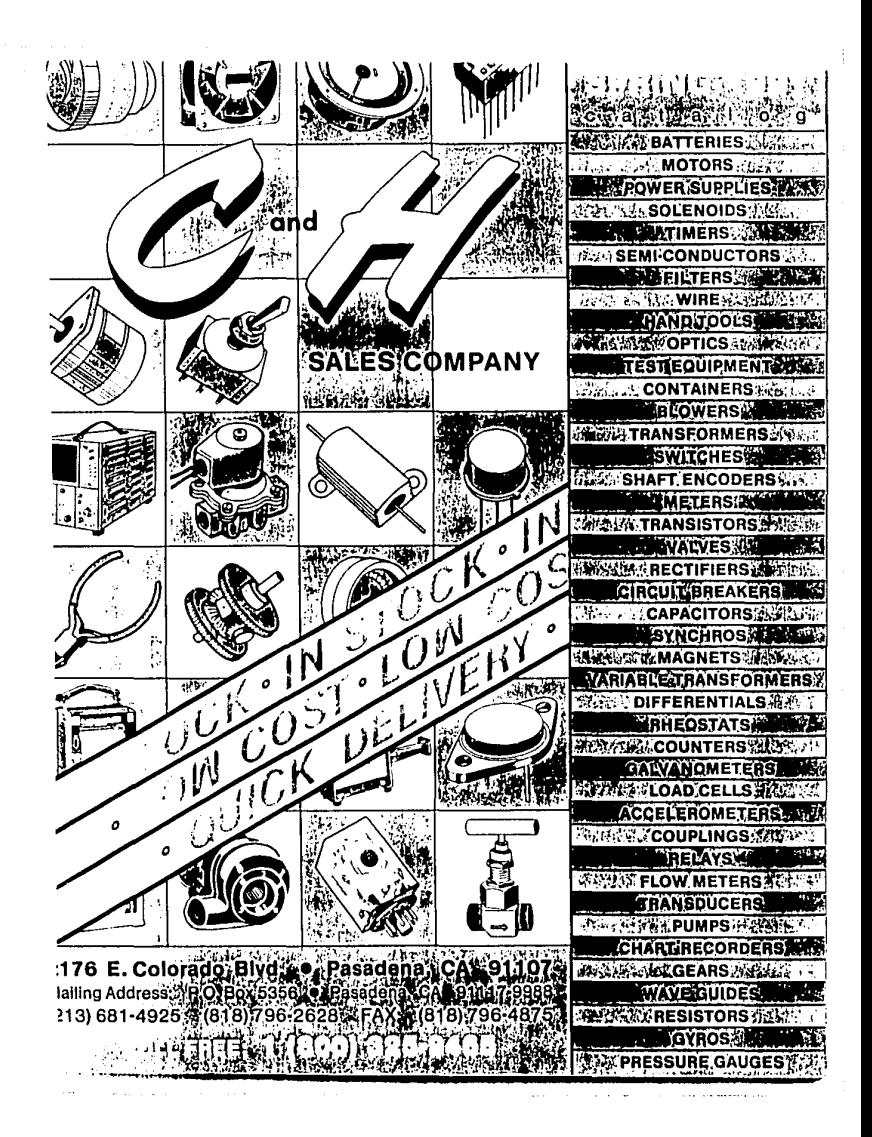

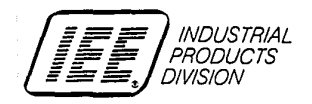

"NO-FRILLS" FLIP 1 LINE x 20 CHARACTER **DOT MATRIX VACUUM FLUORESCENT** DISPLAY MODULE

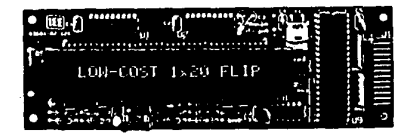

### **FEATURES**

- . No-Frills" display for low cost and simplified operation; ideal for high volume applications
- · Popular 20-character format utilizes a 5 x 7 dot matrix for bright, clear display of upper and lower case characters
- . Compact package-tess than Not thick
- . Enter data from lett to right using ASCII control functions including<br>carriage return, line leed, advance, or backspace
- . 8-bit unidirectional bus requires minimum hardware to interface with most microprocessors
- . Requires only + SVOC power supply.
- . Pleasant blue-green display spectrum is filterable to blue, green, aqual of yellow.

### **APPLICATIONS**

- . Numerical control machine tools
- · Telecommunications devices
- · Medical equipment
- **Conars**
- · Automatic fabeling equipment
- · Mobile communications
- · Point-of-sale terminals
- . Remote data entry terminals
- . Alarm, safety and security systems
- **Constance**
- . Automatic test and diagnostic equipment
- **.** Energy management systems

#### **DESCRIPTION**

The FLIP 3601-82-020 is a Vacuum Fluorescent Alphanumeric Display Module arranged as 1 line of 20 characters. The characters are formed using a 5 x 7 dot matrix which allows the representation of both upper and lower case letters. Characters are displayed using the standard 96-character ASCII set.

The FLIP characters are a BRIGHT blue-green color which is filterable to blue, green, aqua or yellow, and they are easily read at a distance and over a wide viewing angle.

All control, refresh, and display functions of the module are executed by a dedicated on-board microprocessor. A miniature on-board DC to DC voltage converter provides all the voltages necessary to light the vacuum fluorescent display while allowing the FLIP module to operate from a SINGLE 5 VOLT POWER SUPPLY.

Data interfacing is via an 8-bit unidirectional TTL data bus. A "BUSY" output may be monitored to determine when the module is ready to accept the next command or character.

For over 40 years IEE has been known as a reliable, responsive, quality-conscious supplier of displays of various technologies. Every IEE customer is an important customer. We are certain that after you have reviewed the following information and evaluated our FLIP modules you will understand how we have earned our reputation as "The Display Makers".

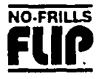

3601-82-020

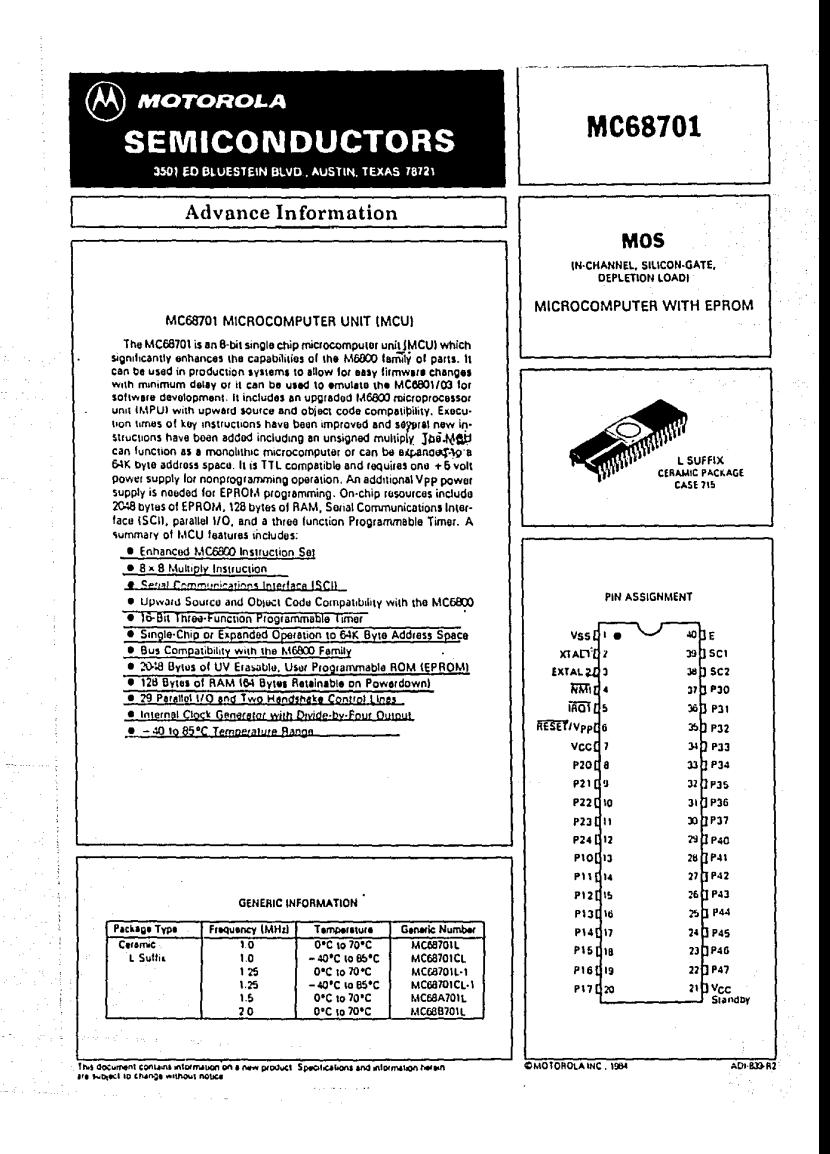

### M68701FVM/AD3

### M68701EVM

### **Evaluation Module User's Manual**

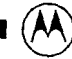

**OTOROLA** 

## **22 National**<br>**22 Semiconductor**

### **LM78XX Series Voltage Regulators**

### **General Description**

The LM78XX series of three terminal repulators is available with several fixed output voltages making them useful in a wide range of applications. One of these is local on card regulation, eliminating the distribution problems associated with single point regulation. The voltages available allow these regulators to be used in logic systems, instrumentation, Hiffi, and other solid state electronic equipment. Although designed primarily as fixed voltage regulators these devices can be used with external components to obtain adjustable voltages and currents.

The LM7BXX series is available in an atuminum TO-3 package which will allow over 1,0A load current if adequate heat sinking is provided. Current limiting is included to limit the peak output current to a sale value. Safe area protection for the output transistor is provided to limit internal power dissipation. If internal power dissipation becomes too high for the heat sinking provided, the thermal shutdown circuit takes over preventing the IC from overheating.

Considerable effort was expended to make the LM7BXX series of regulators easy to use and minimize the number

of external components, it is not necessary to bypass the output, although this does improve transient response. Input bypassing is needed only if the regulator is located far from the filter cagacitor of the power supply.

For output voltage other than 5V, 12V and 15V the LM117 series provides an output voltage range from 1.2V to 57V.

### Features

- Output current in excess of 1A
- n Internal thermal overload protection
- · No external components required
- Output transistor sale area protection
- # Internal short circuit cutrent limit
- Available in the aluminum TO-3 package

### Voltage Range

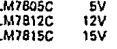

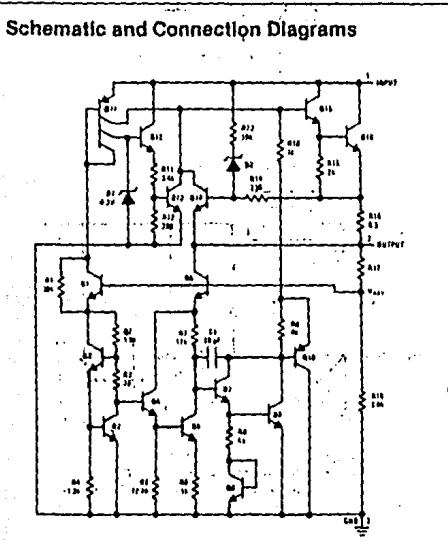

Metal Can Package TO 3 (K) Alumlaum

 $\cdots$ 

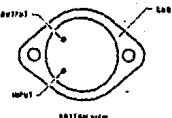

**Order Numbers LM780SCK LIJ212CK LM7815CK** Package KC02A

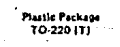

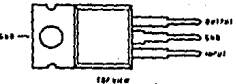

Order Numbers: LM7B05CT LM7812CT **LM7815CT** See Package T03B

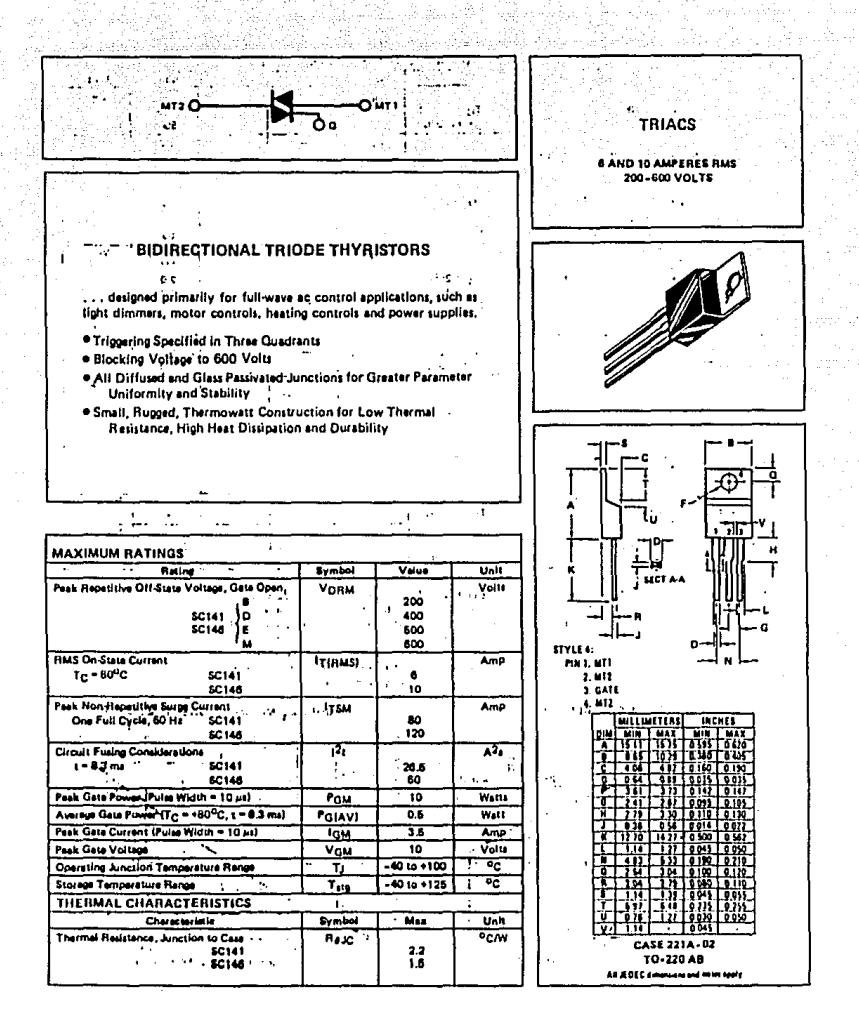

#### OPTICALLY ISOLATED TRIAC DRIVERS

These devices consist of gellium-arsenide infrared-emitting diodes optically coupled to silicon bilateral switches and are designed for applications requiring isolated trisc triggering, lowcurrent isolated ac ewitching, high electrical isolation (to 7500 V peak), high detector standoff voltage, small size, and low cost.

- · UL Recognized File Number 54915
- . Output Driver Designed for 115 Vac Line
- · Standard 6-Pin DIP

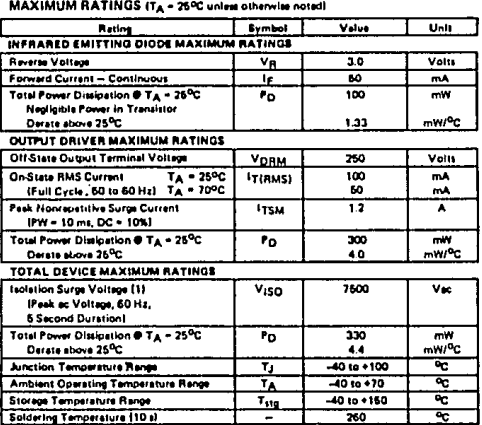

(1) isolation Surge Voltage, V<sub>ISO</sub>, is an Internal device dielectric breakdown rating.

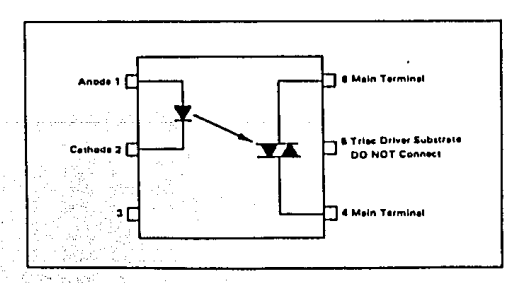

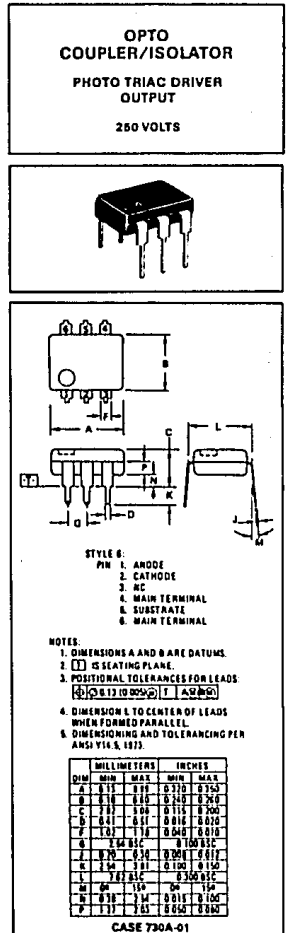

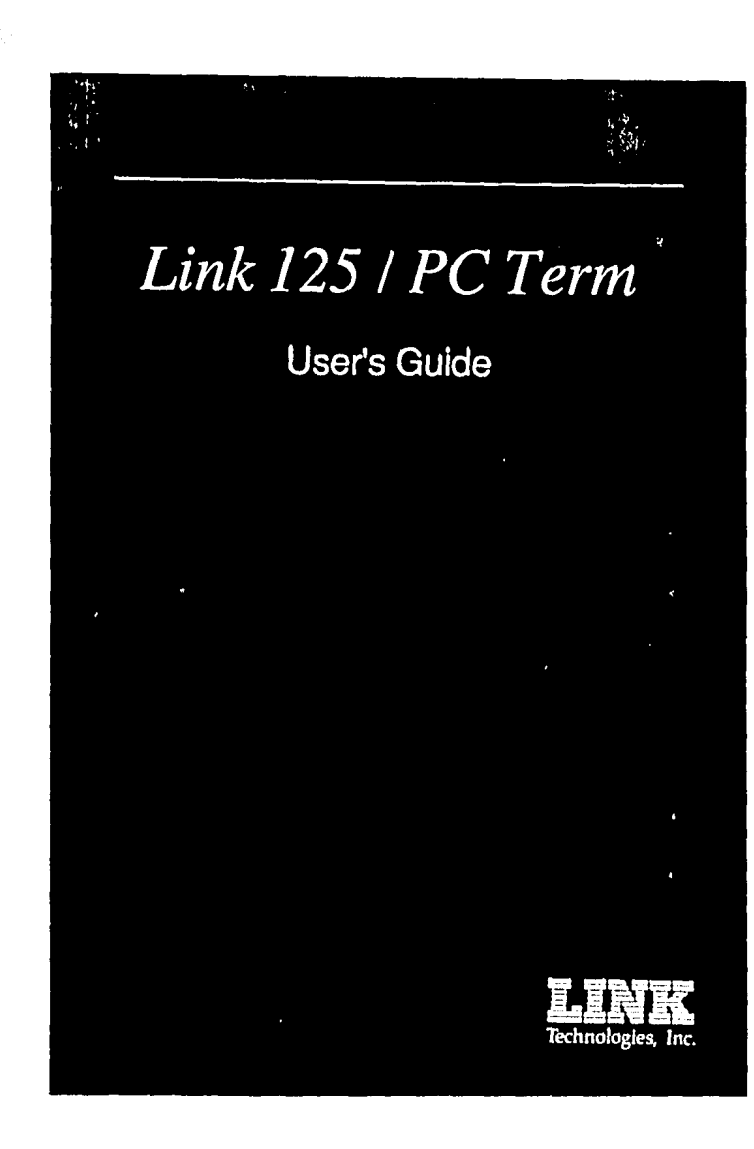

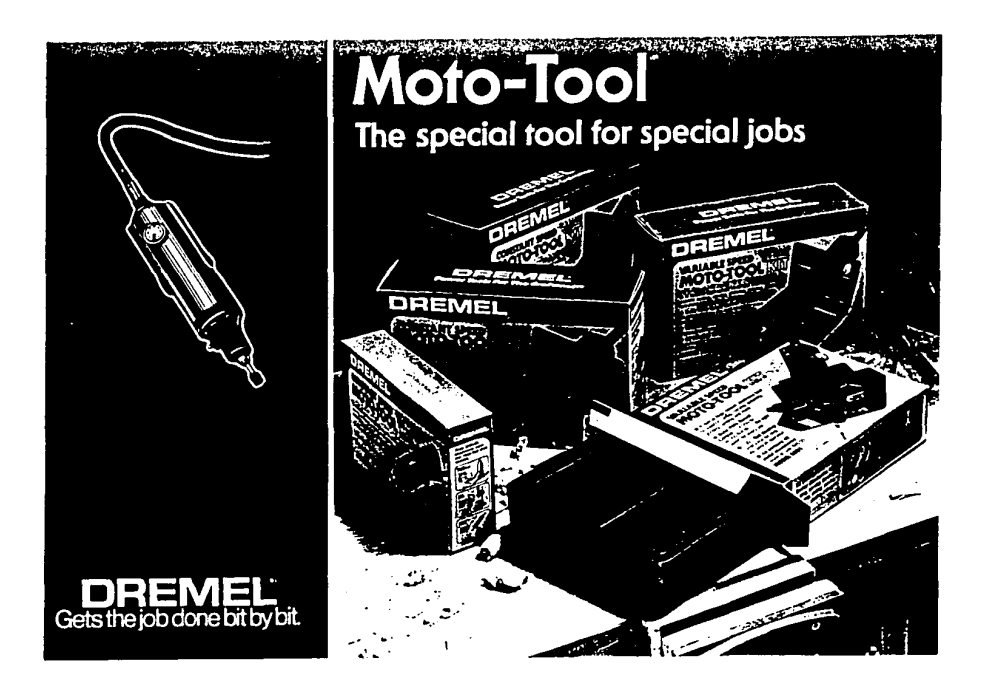

### **Rodamientos de bolas FAG Rodamientos de rodillos FA&**

Catélogo 41250 SA

FAG Kugelfischer Georg Schäfer & Co. Schweinfurt · Alemania

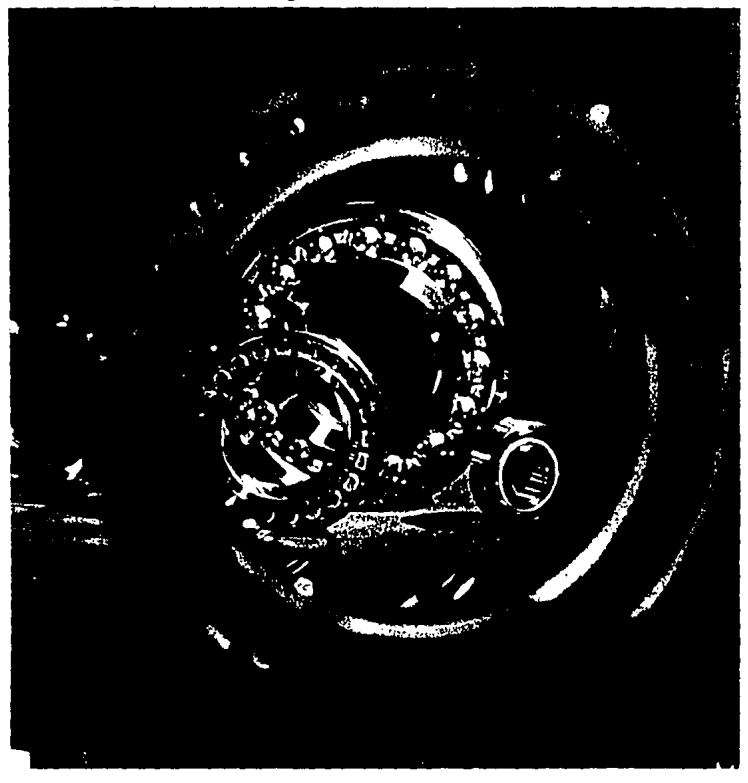

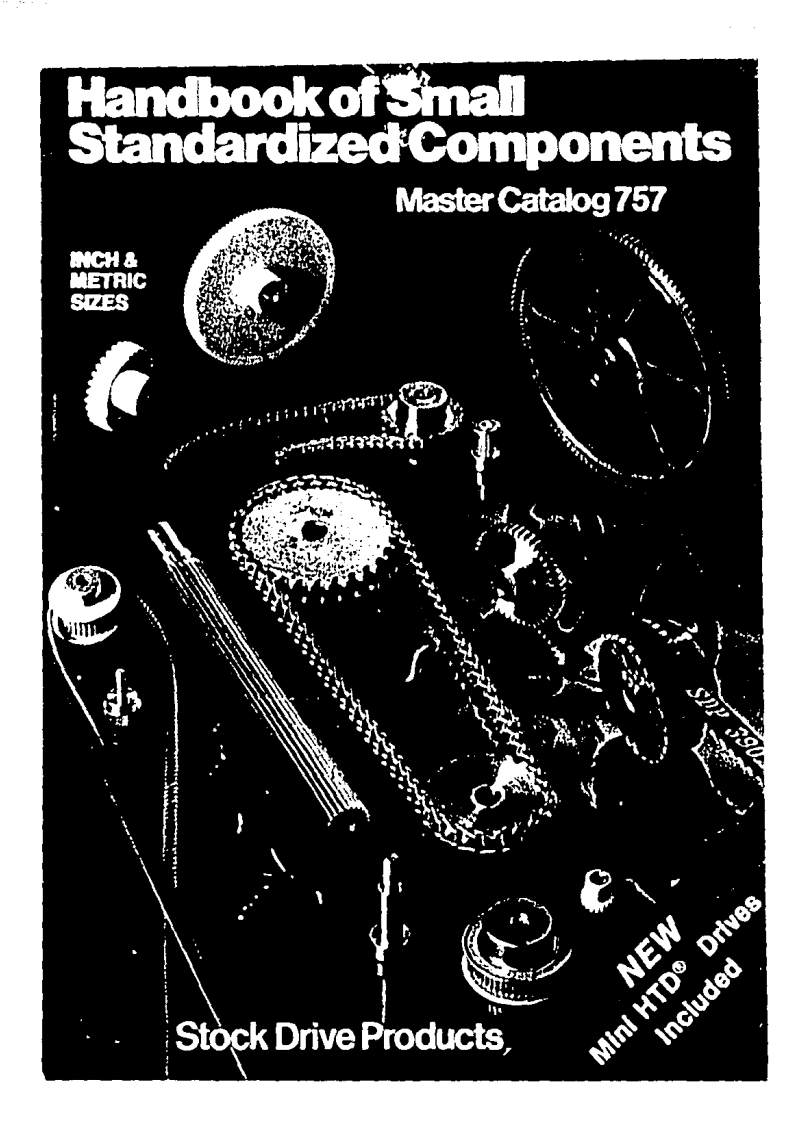